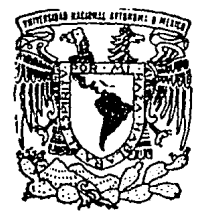

# UNIVERSIDAD NACIONAL AUTONOMA DE MEXICO

FACULTAD DE QUIMICA

# EL PAVONADO, UNA ALTERNATIVA PARA LA PROTECCION DEL ACERO

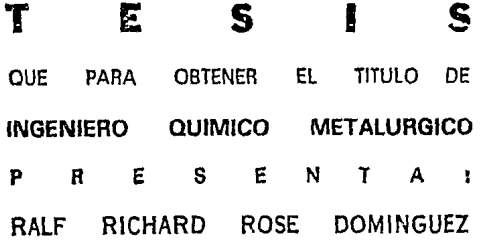

ESTA TESIS NO DEBE SALIR DE LA BIBLIOTECA

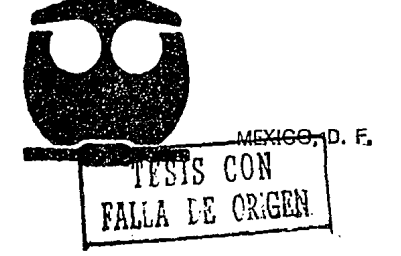

1994

ाहरू<br>देश देश पर्

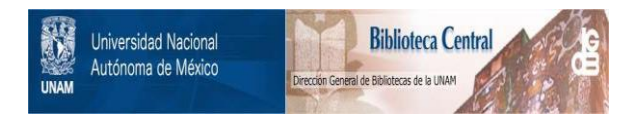

# **UNAM – Dirección General de Bibliotecas Tesis Digitales Restricciones de uso**

# **DERECHOS RESERVADOS © PROHIBIDA SU REPRODUCCIÓN TOTAL O PARCIAL**

Todo el material contenido en esta tesis está protegido por la Ley Federal del Derecho de Autor (LFDA) de los Estados Unidos Mexicanos (México).

El uso de imágenes, fragmentos de videos, y demás material que sea objeto de protección de los derechos de autor, será exclusivamente para fines educativos e informativos y deberá citar la fuente donde la obtuvo mencionando el autor o autores. Cualquier uso distinto como el lucro, reproducción, edición o modificación, será perseguido y sancionado por el respectivo titular de los Derechos de Autor.

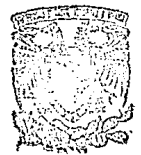

# Jurado Asignado:

EXAMENER FROFESIONALES FAG, WE RUNNIEA

Presidente: Prof. Joan Genesoá Llongueras

Vocal: Prof. Migue! Saloma Terrazas

Secretario: Prof. Antonio Huerta Cerdán

1er. Suplente: Prof. Tezozomoc Pérez López

2do. Suplente: Prof. carios Rodrfguez Rivera

# Sitio donde se desarroffó el tema:

Laboratorio de Corrosión, Facultad de Química,

Edificio "D", Circuito Institutos s/n, C.U.

Universidad Nacional Autónoma de México.

Asesor del tema: Prof. Joan Genescá Llongueras

Sustentante: Ralf Richard Rose Oomlnguez

Dedico con todo mi cariño, admiración y respeto este trabajo a mis padres Martha y Gerhard quienes me han dado la vida y enseñado a valorar los mas bellos principios de ésta.

A mis hermanos Chellta y Dlrk, a qUlenes deseo lo mejor.

A mís queridos maestros, cuya labor desinteresada e incansable forja estudiantes de calidad y hombres de bien.

A mi novia Laura , gracias ...

A mis Tlas, familiares y amigos.

**RESUMEN** 

Esta tesis presenta al lecior un aspecto global y práctico acerca del proceso del pavonado en Fe, un proceso antiguo, sencillo y barato. Se muestran ventajas y desventajas de dicho proceso, dándole un enfoque ecológico. Consta de un estudio de mercado a nivel nacional, ya que se trata de un proceso ya existente; una revisión bibliográfica a nivel internacional y de una parte experimental consistente a su vez de métodos para pavonar hierro o acero, y de una evaluación de las propiedades contra la corrosión del acero pavonado en presencia de SO<sub>2</sub>. Esta evaluación se realizó a partir de técnicas electroquímicas(Tafel, Rp), pérdida de peso y de una técnica reciente llamada Impedancia electroqulmlca.

Se encontró que se han realizado investigaciones recientes en paises como Japón, China y los EEUU acerca del pavonado a pesar de que en la industria se dice que éste tiende a desaparecer . Sus usos y aplicaciones hoy en día son variados y extensos. En lo que se reflere a la parte de evaluación de propiedades contra la corrosión se encontró que la técnica de pérdida de peso resultó ser la más efectiva para determinar velocidades de corrosión, mientras que las técnicas electroquimicas Tafel. Rp e Impedancia podrían tal vez ser útiles para seguir el deterioro de la capa de pavonado, mas no para determinar velocldades de corrosión. La técnica de Impedancia electroqulmica, sin embargo, demostró ser una herramienta poderosa, rápida y útil en el sentido de poder seguir el comportamiento del recubrimiento de pavonado a través de los componentes del circuito eléclrlco equivalente propuesto.

 $\mathbf{I}$ 

# INDICE

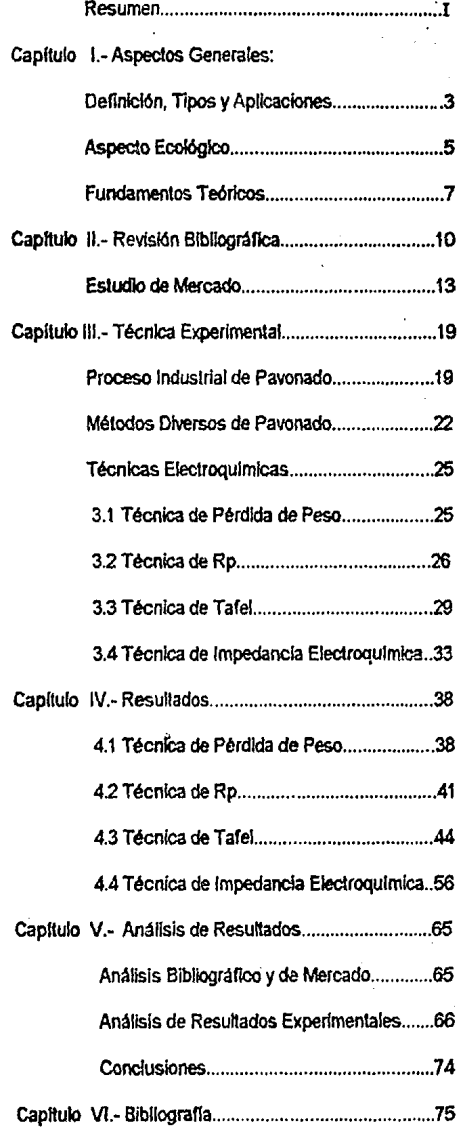

### **CAPITULO I**

## . ASPECTOS GENERALES

#### Definición:

El proceso de pavonado es producir una capa de óxido negro o café sobre una superficie metálica por medio de una sal que provoca una oxidación acelerada hasta el color máximo del óxido que es el negro y cuyas flnalldades podrán ser ornamentales o como protección del metal.

#### Tipos:

El proceso de pavonado puede clasificarse de dos maneras:

- Por su coloraclón

Existen, como lo dice la definición, pavonados café,

azul y negro, siendo éste úllimo el más empleado.

- Por el Upo de materia! base

Se pueden pavonar aceros, hierro, cobre, y otras aleaciones melállcas como el Zlnalco. En el caso del afuminio, éste de oxidación controlada, se llama anodlzado.

#### Aplicaciones:

El recubrimiento de pavonado sobre fierro hoy en día parecerla que tiende a desaparecer. Sin embargo, su empleo sigue vigente y abarca un gran campo de usos. El color negro, caracterlsllcó del pavonado, da un acabado de aspecto elegante y serio a las piezas.

Es igualmente conocido que existen otros tipos de recubrimientos que poseen mejores propiedades como puede ser en este caso en particular, mayor resistencia a la corrosión; un ejemplo serian los recubrimientos con cromatos y fosfatos.

El objetivo que se persigue con este proyecto es mostrar al empresario industrial un punto de vista diferente, o por lo menos que ha cobrado gran importancia hoy en dla, que es el ecológico.

Espero que al final de esta tesis el lector pueda saber con más seguridad si el proceso de pavonado le es conveniente o no para su producto, asl como las técnicas de control más adecuados.

Entre las aplicaciones mas comunes del pavonado se encuentra en la industria militar, especificamente en armamento. Otro uso actual es el de la industria de la electrónica, en particular a piezas que conforman parte de estructuras internas y/o externas de aparatos como videocasseteras, artículos fotográficos, etc.. Igualmente la industria automotriz ocupa hoy en día el proceso de pavonado para algunas piezas como tornillos, anillos, baleros, bases metálicas de bujlas, *y* entre otras tantas aplicaciones se sabe que el Sistema de Transporte Colectivo Metro emplea piezas estructurales pavonadas, además de la tomillerla ya mencionada.

El proceso de pavonado no es nuevo, por el contrario podrla decirse que es antlguo por lo sencillo que es; sln embargo existe muy poca Información clentlfica reciente al respecto. Esto obliga a uno a reflexionar y a llegar a ciertas preguntas ¿ Se conocera todo acerca del pavonado ? De ser cierto eso ¿ Por qué no optlmlzar al proceso ? ¿ Por qué a pesar de ser más sencillo *y* sobre todo más barato como se vera más adelante, se prefieran otros procesos de protección a la corrosión ? Estas y otras preguntas como el por qué se escogió este tema, se espera poder responder a través de este trabajo de investigación.

#### Aspecto Ecológico

Por otro lado, es por demás conocido, que la contaminación en todos los aspectos se ha convertldo en un problema a nivel mundial que ha provocado, y seguirá provocando sino se controla, grandes y graves trastornos al equilibrio ecológico del medio ambiente en el que vivimos. Uno de los problemas más graves causados por los avances de la tecnologla, es la corrosión de los materiales como consecuencia de la agresivklad atmosférica Incluyendo la destrucción de las estructuras metállcas, construcciones, materiales *y*  aleaciones debido a que el 80 % están expuestos a este medio. Existen muchos tipos de contaminantes como son: humo, lluvia"ácida", polvo, cenizas, diversos gases, como el  $SO<sub>2</sub>$ , el NO<sub>x</sub>, y otras sustancias.

La mayoría de los metales en contacto con el medio ambiente forman un sistema termodinámicamente inestable. A excención de los metales nobles, todos los demás reaccionan y se transforman en óxidos. Todos los metales pueden ser usados siempre que su velocidad de deterioro sea aceptablemente baía.

Las pérdidas por corrosión están relacionadas directamente con el tipo de atmósfera donde se encuentran expuestos los materiales que la sufren. Estas atmósferas pueden ser del tipo rural, urbana, marina o industrial o alguna combinación de estas (Ver tabla 1). Las pérdidas en términos económicos son cuantiosas, sumando miles de millones de nuevos pesos.[4]

Tabla 1. Velocidades de Corrosión de Acero al Carbón en Diferentes

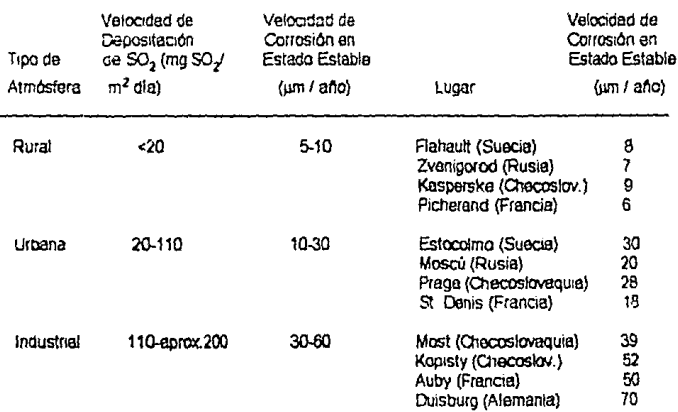

Tipos de Atmósferas (Ejemplos)

Mucho se ha dicho de que la atmósfera marina es la más agresiva por la presencia de los Iones cloruros, pero sin embargo la atmósfera urbana o industrial con el paso de los años se ha vuelto igualmente o quizá más dafiina tanto a las estrutturas metálicas como a los seres vivos. El creciente aumento del contenido de azutre en el medio ambiente, provocado principalmente por la mala calidad de ics combustibles, ha hecho pensar a muchos investigadores que la clásica prueba de cámara salina para medir velocidades de corrosión va no es tan conllable como antes, debido a que sólo contempla a los iones cloruro como causa de corrosión. Es por esto que este trabajo de investigación contempla el caso de presencia de Iones sulfato, los cuales representan de manera más fiel una atmósfera de tlpo urbana, o industrial, o la mezcla de ambas.

### **Fundamentos Teóricos:**

Las reacciones que intervienen durante el proceso de pavonado y ataque de éste son las siguientes:

Disolución anódlca en presencia de Iones OH·

Fe + OH· <===> Fe{OH)ads +e·  $Fe(OH)$ ads + OH· < $x = P$ FeOads + H<sub>2</sub>O + e· FeOads + OH· <===> HFeo2-  $HFeO<sup>2</sup>$  +  $H<sub>2</sub>O$  <===>  $Fe(OH)<sub>2</sub>$  + OH· 8 FeOOH + Fe -  $> 3$  Fe<sub>3</sub>O<sub>4</sub> + H<sub>2</sub>O

Disolución anódica en presencia de iones SO<sub>4</sub>2-

 $Fe + H<sub>2</sub>O \rightarrow Fe(OH)$ ads + H<sup>+</sup> + e- $Fe(OH)$ ads +  $H_2O \rightarrow [Fe(OH)_2]$ ads +  $H^+$  + e- $[Fe(OH)<sub>2</sub>]$ ads + SO<sub>4</sub><sup>2</sup> - > FeSO<sub>4</sub> + 2 OH·  $FeSO<sub>A</sub> \longrightarrow Fe<sup>2+</sup> + SO<sub>A</sub><sup>2-</sup>$ 

Existen dlfenles tipos de FeOOH los cµales son :

Alfa-FeOOH (goethita), Beta-FeOOH (akageneita), Gama-FeOOH (lepldocrocita), DeHa-FeOOH.

La capa de óxido formada sobre acero sin alear consiste generalmente de dos regiones (Ver figura 1):

1. Una reglón Interna, Inmediata a la Interfase acero/óxido,

constituida principalmente por FeOOH amorfo denso con algunos

cristales de Fe<sub>3</sub>O<sub>4</sub>.

2. Una región externa constituida por cristales dispersos de alfa

FeOOH y gama FeOOH

Hay que mencionar que la composición de la capa difiere con el tiempo de exposición y con las condiciones de exposición.

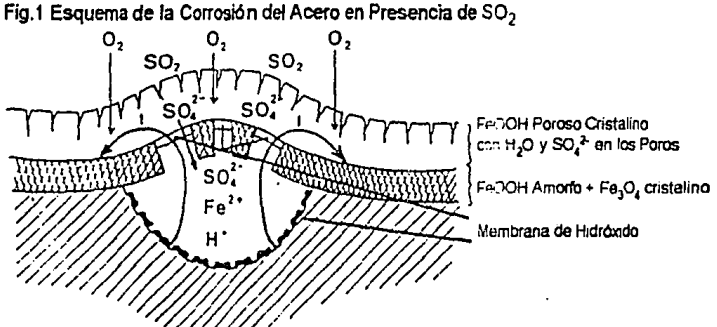

La corrosión atmosférica del acero al carbón fue considerada comúnmente en el pasado como un proceso de corrosión generalizada. Se crela que se originaba en celdas con ánodos y cátodos microscópicos que fluctuaban en la superficie de una manera estadlsUcamente desordenada. Investigaciones hechas en las últimas dos décadas han mostrado, sin embargo, que el proceso de corrosión, el cual es etectroqulmlco por naturaleza, se lleva a cabo en celdas de dimensiones macroscóplcas con áreas anódlcas y catódicas bien diferencladas.[9]

La capa de óxido formada es de 0.06-0.1 miléslmas, es porosa, lo que le confiere unas caracterlstlcas absorbentes, lo cual es beneficioso a causa de su capacidad para adoptar diversas coloraciones. Sin embargo, esta porosidad no es buena desde el punto de vista de la resistencia a la corrosión. Para mantener la eficacia aislante de la barrera de óxido a pesar de su carácter poroso, es conveniente aplicar un sellador en forma de aceite de pino, cera, o laca .

La adición de iones OH- a un medio acuoso disminuye la velocidad de corrosión del acero al igual que de otros metales. Los iones hldroxil actúan como inhlbidores anódlcos, Jos cuales incrementan la polarización anódica ayudando a formar una pellcula protectora y manteniéndola en buen estado.[6]

### **CAPITULO U**

# **REVISION BIBUOGRAFICA**

Esta revisión bibliográfica se realizó a nivel lnternaclonal con el objetivo de conocer el grado de investigación referente al proceso de pavonado de hierro y acero. Para tal efecto se consultó al Centro de Investigación Químico-Tecnológica ubicado en la Facultad de Química de la UNAM, C.U.

La base de datos consultada fue METADEX (R), cuyos registros datan desde el año de 1964 y abarca aproximadamente 1400 publicaciones referentes a la ingenierla y tecnologla en todo el mundo. Los registros obtenidos fueron Jos siguientes:

Luecke, A.A.; Dorsett, T.E.

Black Topcoatlng Ccmposttlon.

Metal Coatings lnternatlonal Patent: US5006597, 9Apr. 1991, USA .

• Yang, M.H.

Blackening of Iron and Steel at Room Temperature.

Heat Treatment of Metals, 55, 48-49, Feb. 1991, China.

(Resumen en Inglés)

• Ruhland, M

Blackening Ferrous Metals.

Products Finishing (Cincinnati), 56, (1-A, (Suppl. Directory), 289-294, Oct. 1991, USA.

• Nayar, H.;Phlllps, T.

Oxide Coatlng Process to lmprove Corroslon Resistance of

Sintered Steel Parts.

Industrial Heating, 59, 41-44, Apr. 1992, USA.

• Danlels, C.

Black-Oxide Baslcs.

Products Finishing (Cincinnati), 56, 62-65, July 1992, USA.

• Yang, G.L.; Guo, W Q; Chao, G.; Wu, D.L.

Chemical Colouring of Steel at Room Temperature

Materials Protection, 25, 29-31. May 1992, China.

(Resumen en Inglés)

- Ruhland, M

Blackenlng Ferrous Metal.

Products Finishing (Cincinnati), 57, (1-A), 266-272, Oct. 1992, USA.

- Tomomo, Rihei

Propertles of Black Oxide Fiims on lron.

Products Finishing, 32, 60-64, 66-69, Aug. 1968, USA.

- lnagaki, N.

Properties of Blackening Film on Steel Obtained by Chemical

Treatment in Alkaline Solution.

Journal Met. Finish. Soc.of Jpn., 29, 251-255, May 1978, Japan.

(Resumen en Inglés)

- s/a

Cold Melal Colouring-a Viable Alternative.

Trans. lnst. Me!. Finlsh., 2§, 19-21, Aug. 1987, USA.

- Ruhland, M.

Blackenlng Ferrous Metals al Room Temperature.

Metlfax, 33, 58-69, June 1989, USA.

Como se puede apreciar de los registros anteriores, existe realmente poca investigación referente al pavonado de acero. De un total de 45 publicaciones encontradas, sólo 11 tratan el proceso de pavonado de acero o hierro, mientras que el resto de los artlculos trata acerca de pavonado de otros metales o aleaciones.

De los títulos anteriores se realizó su búsqueda en las principales bibliotecas *y* centros de infonnaclón tecnológica del pals, a través del Centro de Información Clentlflca *y* Tecnológica de la UNAM (CICH), no encontrándose alguna de las publlcaciones mencionadas aqul en México.

En lo que se refiere a libros de texto consultados en las bibliotecas de lngenlerla, Qulmlca, Instituto de Materiales hay únicamente Información básica al respecto.

#### Estudio de Mercado

Con el propósito de conocer la situación actual del mercado rafefenle al proceso de pavonado de hierro o acero se realizó una serie de encuestas a las principales empresas radicadas en México productoras y comercializadoras de compuestos qulmlcos relaclonadas con la gatvanopla&tla.

Se escogieron a éstas con el objeto de garantizar una mayor y mejor cobertura, ya que de haber hecho las encuestas a plantas y talefes de galvanoplastla, los resultados no hubieran sldo ni compleloo, ni tan confi3ble&.

Los resultados obtenidos muestran una clara vigencia del proceso del pavonado. Sin embargo algunas empresas encuestadas manifestaron que la tendencia de este proceso es la desaparlclón, argumentando que existen nuevos procesos que dan mayor reslstencla a la corrosl6n comparados con el pavonado. {Ver gráflCOS de Estudio de Mercado)

Las empresas consultadas fueron escogidas de la Gula de la Industria Qulmlca versión 1991. Se encuestaron 20 empresas de un total de 25; cuatro ya no existen y una no dió información.

Empresas encuestadas:

1· Anionlk Nlederachlag S.A.

Prolongaclón Morelos #40, Xocoyahualco, Puente de Vigas. CP. 54080, Tlalnepantla, Edo. de Méx.

Tel.572-00-33

2- Aurodeo S.A.

Lago Neuchatel #34, Col. Ampliación Granada, Deleg.

Miguel Hidalgo, CP 11520, D.F.

Tel.250-45-77

3- Carolay S.A.

Jalme Torres Bodet #49, Sta. Ma. la Ribera, 06400

Tel.547-67-72

4- Corporación Tecnológica industrial

Av. Insurgentes Sur 299-203, Col. Hipódromo Condesa

CP 06170, D.F., Tel. 584-57-11

5- Degussa México

Calz. México Xochimilco #5149, Col. Arenal, CP 14610

Tel.673-13-70

6- Diamantex

Isabel la Católica # 24-202, CP 06000, D.F.

Tel.518-14-88

#### 7- Enthone-Omi de México

Norte 59 #896, Col. Industrial Vallejo, CP 02300, D.F.

Tel.587-17-00

8- Galber S.A.

Calle 2 # 2711, Zona Ind. Guadalajara, CP 44940, Jal.

Tel.11-03-53

9- Galvanolyte S.A

Felipe Angeles #53, Tialnepandia CP 54100, Edo. de

México, Tel.391-25-74

10- Galvanoguímica Mexicana S.A.

Benito Juárez Lt. 337-338 Mz. 31, Col. Sta. María

Aztahuacán, CP 09500, D.F. Tel.574-03-74

11- Galvaquimia S.A.

Blvd. Centro Industrial # 22. Fracc. Ind. Pte. de

Vigas, CP 54070, Tel.390-14-22

12- Harshaw-Juárez de México

Tezozomoc #52, Ampl. Sta. Lucía, Azcapotzalco D.F.

Tel. 561-85-33

13- Hubame S.A.

Apdo. Postal 154, Col del Valle, CP 66220

Monterrey, N.L., Tel.91-83-78-44-11

14- Metales Electroprocesados S.A.

Calle 9 # 88, Col. Olivar del Conde 1a. Sección

CP 01400, D.F., Tel.651-87-76

15- Oakite Mexicana S.A. (No existe)

Oriente 171 #440, Aragón Inguarán CP 07820

Tel.523-84-04

16- Plásticos Especializados Mexicanos

Malz #180-3, CP 09810, D.F., Tel.581-28-56

17- Prister Paris S.A.

Camella #268, Col.Guerrero, CP06300, D.F

Tel.526-18-98

18- Productos Electroguímicos S.A. (No existe) Poniente 140 # 699-B, Vallejo CP 02300

Tel.587-27-19

- 19- Productos Químicos Facyquím S.A. (No existe) Calle Edo, de Jalisco #189, Col Providencia CP 07550, Tel.567-20-78
- 20- Productos Químicos Industriales S.A.

Calle 12 #17, Col. Moctezuma, CP 15500, D.F.

Tel.762-15-32

21- Outmica Henkel S.A.

Km 20.5 Carr.México-Laredo, CP 55090, Ecatepec

Tel 787-18-99

22- Químicos y Metales Industriales S.A.

Nvo. Sto. Domingo #179-A, Frace. Ind. Sn. Antonio

Azcapotzaico, CP 03760, Tel.352-63-66

23- Rafco Kemicals S.A. (No existe)

Esfuerzo Nacional #27, Local 4-B, Fracc. Ind. Alce

Blanco, Naucalpan, CP 53370, Tel.576-06-14

24- Raw Material S.A.

Miguel Hidalgo #105, Sn. Juan Mhuatepec

Tel 755-89-86

25- Turco & Descalzi de México S.A. Poniente 148 #974, Vallejo, CP 02300

Tel.587-87-55

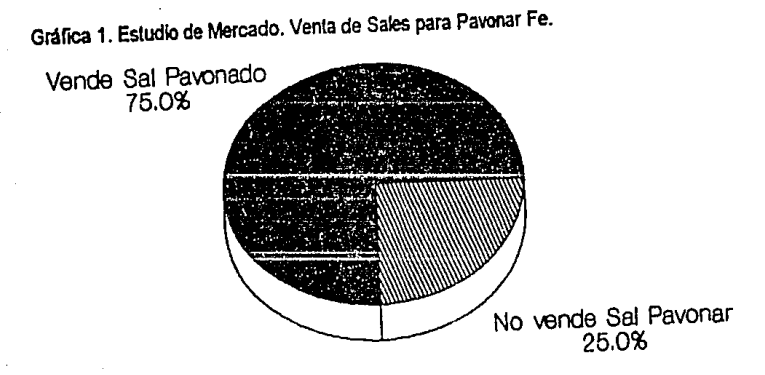

Julio da 1994

Gráfica 2. Estudio de Mercado. Procesas Prlnclpales de la Industria de la

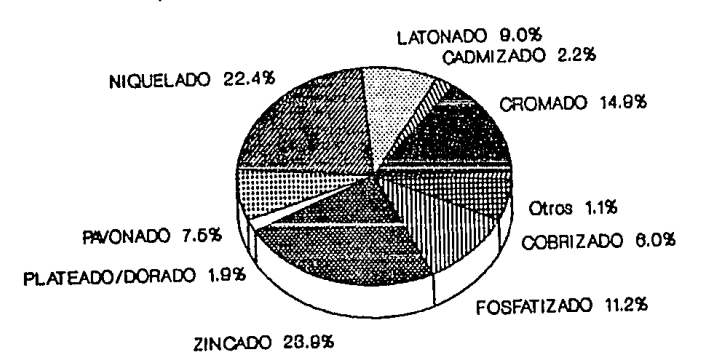

Glavanoplaslla de Fe en México

Ju!lo da 1994

Gráfica 3. Estudio de Mercado. Precio de Sales para Pavonar Fe

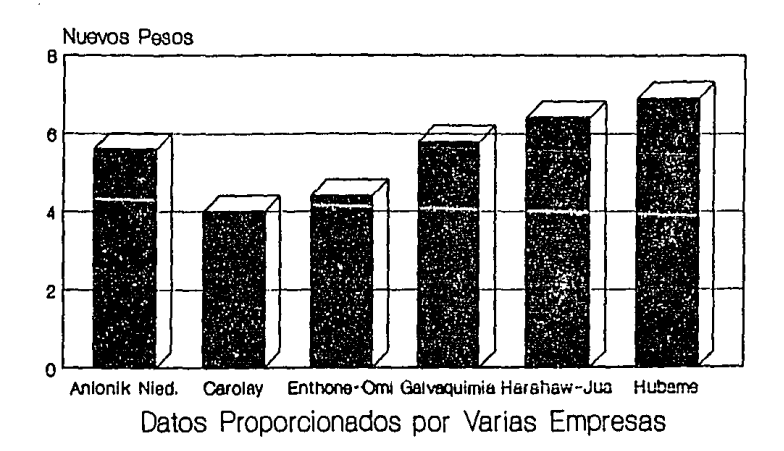

(Precio por Kg)

Julio de 1994

#### CAPITULO III

#### TECNICA EXPERIMENTAL

#### Procesos de Pavonado

El pawnado es un proceso sencillo usado por Inmersión en caliente. Se puede emplear sobre superficies pulidas o no pulidas dependiendo del brlllo deseado; en acero brillante se obtienen acabados negros brlllantes, mientras que las superficies rugosas o limpladas a chorro de arena, producen una apariencia aterciopelada. La sal de pavonado puede ser aplicada en grandes variedades de aceros al carbón, siempre y cuando las aleaciones en los metales no sean muy altas. Se obtiene una mejora en la resistencia a la corrosión cuando el proceso de pavonado es seguido por una Inmersión en aceite retardador de la oxidación (aceite de pino, por ejemplo), cera o laca. El tipo de postratamlento del pavonado dependerá de la protección contra la corrosión deseada.

Para poder realizar el proceso de pawnado es necesario que las piezas a trabajar estén limplas de grasas, aceites, pastas, elc., además de que deberán estar exentas de óxidos debido a que éste se adhiere a la pieza dándole un color café rojizo al acabado final. Las piezas conteniendo cantidades grandes de aluminio, latón, estaño, zinc o acero galvanizado no deben procesarse.

El ciclo de operación de acabado de una pieza es:

1- Pulido y abrillantado

2- Desengrase alcalino (Puede ser con solvente y

Desengrase Electrolitico también)

3- Enjuague en agua fria

4- Inmersión en ácido

5- Enjuague en agua fria

6- Enjuague y neutralizado callente con solución

alcalina

7-Pavonado

8- Enjuzgue en agua caliente

9-Enjuague

10- Sellado, lnmersldn en acelle soluble, laca,

cera, aceite lndUSlrlal,etc.

11-Secado.

Usualmente las inmersiones en ácido son requeridas solamente cuando se encuentran costras, escamas u óxidos.

Equipo requerfdo:

En general: Nlnglln equipo fabricado de aluminio, latón, bronce, cobre, estaño,zinc o acero galvanizado debe hacer contacto con la solución de pavonado. Tanque: Se recomienda acero dulce y no de acero inoxidable. lntercambiadores de calor: Acero dulce. Por causa de las altas temperaturas de operación, deberán emplearse sistemas de

control automático para mantener las temperaturas requeridas. El vapor no es satisfactorio. Control automático del nivel de la solución necesario. La evaporación produce cambios en la concentración, lo cual afecta el funcionamiento del proceso. Se recomienda diseñar un sistema de aspersión de agua, como una brisa fina sobre la superficie de la solución. También puede usarse el goteo de agua a través de una tuberla de expansión por debajo de la superficie de la solución. No agregue agua directamente a la solución.

Condiciones de Operación:

Sal para pavonar: 900 a 1000 g/lt

Temperatura (Nivel del mar): 110 a 150 °C (ebullición)

Tiempo: 5 a 10 minutos

Procedimiento de Preparación:

Llenar el tanque con agua fria, hasta una tercera parte de su capacidad. Con agitación continua, lentamente, con precaución anadlr la cantidad requerida de sal para pavonar. Después que todo el material ha sido afiadido y disuelto, ajuste la solución con agua, al nivel de trabajo. Agite durante el calentamiento para asegurar la complela disolución de las sales cuando la solución empieza a hervir ligeramente. A la temperatura adecuada, la solución está lista para su empleo.

Los puntos de ebullición arriba del nivel recomendado, representan evaporaciones excesivas y requieren ajustes del nivel de las soluciones usando las técnicas descritas en la parte de equipo requerido. Recubrimientos rojos u oxidados pueden resultar cuando la concentración del bal\o es demasiado alia para el metal que está siendo procesado. Las bajas concentraciones de sal para pawnar causarán p6rdlda de la habilidad para recubrir o producirán depósitos delgados. Cualquier nata que resulte en la superficie de la solucldn debe ser removida.

Precauciones:

El ácido puede causar quemaduras por lo que se debe alladlr lentamente. Evitar el contacto con la piel y los ojos, con el ácido o con las sales de pavonado. Usar ropa protectora y lentes de seguridad. Lave las áreas expuestas con agua fria y !Impla. En caso de dafto consultar al médico.

### Métodos Diversos de Pavonado

Esta es tan solo una manera de pavonar, sin embargo es la más usada industrialmente por ser la más comercial. A continuación se dan en romia más breve otras formas de pavonar hierro o acero:

Quizá el método más antiguo y artesanal para pavonar es aquel que consiste en recubrir la pieza de hierro con una capa ligera de aceite (aceite animal o vegetal con algo de grafrto). Poner el objeto sobre un luego moderado de carbón de madera o una llama de gas, hasta que

se carbonize la grasa y resulte el pavón negro. Se recomienda repetir esta operación varias veces, después de frotar las superficies con un trapo seco y aplicar el aceite de nuevo. Cuando se ha llegado al negro deseado, se frota el objeto con un trapo empapado en aceite de linaza.(2)

Las armas eran pavonadas por un método similar. Se calentaba el arma en una fogata con carbón entre 370-425ºC, siguiendo a esto se bajaba la temperatura a 340 °C y se le aplicaba una capa de una mezcla previamente preparada a base da hueso y aceite mineral. Sa calentaba por varias horas y se dejaba enfriar para apíicarle entonces una capa de aceite que prevenla la corrosión. Se oblenla un acabado negro, el cual debla ser lubricado periódicamente.[1]

Otra forma de pavonado Igualmente artesanal es la del pavonado negro suizo. Se agregan 30 g de ácido nítrico, 7.5 g de alcohol, 7.5 g de sulfato de cobre y 240 g de cloruro férrico en 1.5 litros de agua. Los objetos se sumergen en esta solución fria preparada o se aplica en frlo sobre las superficies mate, evttando la formación de gotas. Se deja oxidar en el aire o mejor en vapor de agua durante varias horas, se hace hervir el objeto en agua llmpla durante diez minutos, se seca y se frota. Este procedimiento se repite dos o tres veces y finalmente se frota con aceite de linaza caliente.[2]

Una corriente de aire empleada algunas veces en Ja parte Rnal del recocldo de aceros para herramienta logra formar una película de óxido, la cual ayuda a retener el aceite lubricante. Para aceros al carbón se requiere que Ja temperatura del chorro de aire sea mínimo de 315 °C, mientras que para aceros de alta velocidad ésta debe ser próxima a los 540 °C. Una broca comercial con recubrimiento de Fe<sub>3</sub>O<sub>4</sub> de 0.05-0.2 milésimas de espesor puede trabajar a temperaturas de hasta 900 °C sin deformarse.[1]

Existe igualmente un proceso de pavonado para hierro por vía electroquímica, el cual se lleva a cabo bajo las siguientes condiciones de operaclón:f3)

Soluclón de NaOH al 40 %

Densidad de Corriente : 5-10 A/dm<sup>2</sup>

Temperatura: 122 °C

VoHaje: 1 V

Tiempo: 10 a 30 minutos

Piezas de acero inoxidable se pueden pavonar por inmersión en un baño de sales fundidas de dicromatos a 390-400 °C. El recubrimiento formado es de aprox. 0.01 milésimas de espesor.[1)

#### TECNICAS ELECTROQUIMICAS

## 3.1 Pérdida de Peso

Esta técnica consiste en someter a una pieza metálica a un medio agresivo por un periodo de tiempo determinado. Su objetivo directo es poder determinar la velocidad de corrosión del metal en estudio. Dicho perfodo de tiempo suele ser de varios dlas de duración de acuerdo a la norma que se esté empleando. Se escogió para este caso la norma ASTM G31 (1977), la cual se basa en la siguiente fórmula:

Velocidad de Corrosión (mpy) = ( Pérdida de Peso Jgl • 3.45E06 l (Arealcm'J'tlempo{horas)' Densidadlg'cm'])

Este método tiene la ventaja de ser sencillo, pero tiene varias limitantes corno por ejemplo:

- No se saben los mecanismos de corrosión

- No se puede determinar la cinética con precisión, ya que sólo se obtiene un promedio

- El tipo de ataque químico debe ser uniforme, de lo contrario deja de ser válido este método.

Para saber la cinética del proceso se deben usar otros métodos como los que se mencionan a continuación.[10][16]

# 3.2 Técnica Electroquimlca de Resistencia a la Polarización

la resistencia a la polarización, Rp, se define como la tangente a la curva de polarización en el potencial de corrosión, E<sub>corr</sub>. En el caso de una reacción sencilla controlada por transferencia de carga, la i<sub>corr</sub> está relacionada con Rp por la ecuación de Stern y Geary (13):

 $i_{\text{corr}} = (b_{\text{a}}^{\text{t}} b_{\text{c}}) / 2.303 (b_{\text{a}}^{\text{t}} b_{\text{c}})^{\text{t}} (1/\text{Rp}) = B/\text{Rp}$ 

donde b<sub>a</sub> y b<sub>e</sub> son las pendientes de Tafel de las reacciones anódica y catódica. Si el proceso está controlado por difusión, la ecuación anterior se reduce a:(Ver  $\overline{\mathsf{R}}$ g.2)

 $i_{corr} = b_a / 2.303(b_a + b_c)$  '(1/Rp)

La determinación de la Rp se lleva a cabo normalmente en las proximidades del E<sub>corr</sub> (  $|n| = |E - E_{conf}|$  < RT/F) de preferencia con un barrido potenciodinámico. Para una determinación cuantitativa de la i<sub>corr</sub> de acuerdo a las ecuaclones anteriores, Rp y B, deben ser determinadas slmultáneamente. Asimismo, debe hacerse notar que las medidas de Rp experimentales contienen contribuciones de resistencias óhmicas tales como las de la capa da elactrolito entre el capilar de Luggin y el electrodo de trabajo, capas superficiales, etc.

El error debido a la no compensación de estas resistencias puede ser considerable, con la consiguiente evaluación de velocidades de corrosión por defecto. En cambio, las modificaciones radicales del sistema en corrosión debidas a una excesiva polarización están normalmente ausentes en las medidas de Rp. De aqul que la mayorla de instrumentos comerciales estén basados en la determinación de Rp para determinar fa velocidad de corrosión.

Sin embargo, la evaluación de la i<sub>corr</sub> a partir de la Rp de acuerdo con las ecuaciones presentadas, presupone que el sistema en corrosión está caracterizado por una reacción sencilla, lo cual incluye los fenómenos dependientes del tiempo *y* del potencial as! como los procesos superpuestos.

Algunos factores que pueden influir en las medidas de Rp son:

- En medio ácido, la adsorción de hidrógeno atómico en la superllcle del metal en corrosión y la absorción de H<sub>2</sub> en el seno del mismo,

pueden dar lugar a efectos de histéresis en las curvas de polari-

zaclón, afectando entonces los valores medidos en la Rp.

 $-1 - 1 - 1 = 0$ 

- Las medidas de la Rp están también influenciadas por la adsorción de los productos intermedios de la reacción formados en el proceso de disolución anódlca. El grado de cubrimiento de éstos es dependiente de diferentes parámetros específicos del sistema como son: potencial, pH, estructura superflclal, tiempo de polarlzacl6n, ele. -En presencia de lnhlbldores , se puede obtener un comportamiento de polarización irreversible del sistema en corrosión, debido a los proceso de redox y de sorción.

Este método para determinar velocldades de corroslón resulta válido siempre y cuando las conaiclones bajo las cuales el factor B permanece constante, debido a que en presencia de inhlbldores éste varia. Por tal motivo y con el lln de establecer los casos en los cuales los métodos de medición de Rp son válidos y útiles para la determinación de la velocidades Instantáneas de corrosión, es necesario precisar los siguientes parámetros: (131

-Naturaleza del metal o aleación

-Estado de la superficie metálica

.Composición de la solución

.pH

-Potencial del electrodo de trabajo a corriente nula

-Aireación de la solución o gases disueltos

• Temperatura

-Circulaclón o estancamiento

Entre las ventajas prlnclpales de este método se encuentran:

-La poslbllldad de conocer la velocidad de corrosión en el

momento mismo en el cual se reallza la medida.

-La rapidez en las medidas, su gran sensibilidad, posibilidad de

registro y por tanto de seguir la evolución de la velocidad

instantánea de corrosión en función de las condiciones de

marcha del sistema, con la poslbllidad de automatizarlo

Se recomienda para cada nuevo sistema metal-electrolito, calibrar el método por medidas slmultáneas de pérdida de peso con el lln de determinar de una manera conveniente la relación que une la Rp con la velocidad de corrosión. Para ciertos sistemas, poco numerosos pero lmprevlslbles, la determinación de la velocidad de corrosión por el método de medida de Rp en corriente continua, conduce a resuftados erróneos, siendo necesario recurrfr a medidas de la resistencia de la transferencia con corriente alterna, a diferentes frecuencias. El caracter no-untvemal de la validez de las medidas de la Rp, hace necesario establecer un catálogo de los sistemas que conduzcan a resultados correctos *y* falsos.

## 3.3 Técnica Electroqulmica de Conducta de Tafel

La Extrapolación de las rectas de Tafel anódica y/o catódica correspondientes a una reacción de corrosión controlada por transferencia de carga, permite determinar la densidad de corriente de corrosión, icorri en el potencial de corrosión, E= E<sub>corr</sub> [12] [ 13](Ver fig.3 ). La velocidad de corrosión puede calcularse entonces mediante:

Velocidad de Corrosión(mpy) =  $(0.13^{\circ})_{corr}$  • P.E) / d

donde: mpy = mlllpulgadas por ano

P.E.= peso equlvalente de la especie que se corroe en gramos

 $d =$  densidad en gramos/cm<sup>3</sup>

 $i_{corr}$  = densidad de corriente de corrosión en A/cm<sup>2</sup>

Las rectas de Tafel anódica y catódica están descritas por la ecuación de Tafel:

 $\eta = b \log i / i_{corr}$  o  $\eta = b(\log i - \log i_{corr})$ 

siendo b la pendiente de Tafe!. La ecuación anterior corresponde a la forma general Y = MX + A, donde, a través de una representación gráfica de n ys log i debe ser una recta de pendiente M y ordenada al origen A.

Las pendientes de Tafel anódica y catódica,  $b_a$  y  $b_c$ , pueden determinarse de las ramas anódica y catódica de la representación gráfica n vs log i. Por lo general se expresan en unidades de mV I década .

La ecuación de Tafel es una aproximación de la ecuación general de una reacción electroqulmica controlada por el proceso de transferencia de carga:

 $i = i_0 \exp{\{\alpha n F \eta_{\alpha}/RT\}}$  exp{-(1- $\alpha$ )n $F \eta_{\alpha}/RT$ ]

para  $n > 120$  mV se tiene:

 $i = i_0$  exp (anFnJRT) ==> log  $i =$ log  $i_0 +$ (anFnJRT)

 $m = \eta_0 = (RT/\alpha nF) \log (V/\eta)$  =  $n = 0$  b log ( $V/\eta$ )

Las curvas de polartzaclón pueden obtenerse en estado estacionarlo o no estacionario, en condiciones galvanostáticas o potenciostáticas, polarizando el electrodo hasta potenciales  $\eta$  >= RT/F

Debido a esta elevada polarización aplicada al electrodo de trabajo, se pueden llegar a provocar cambios irreversibles. Este método es de un valor limitado para propósHos de control de corrosión.

Una curva de Tare! generalmente se realiza polarizando a una especie metálica aproximadamente 300 mV anódlcamente (hacia potenciales más positivos) y catódlcamente (hacia potenciales mas negativos) a partir del potencial de corrosión, E<sub>corr</sub>

En muchos sistemas que presentan corrosión uniforme en medio ácido. las velocidades de corrosión determinadas por este método presentan una buena concordancia con los resultados obtenidos por las mediciones de pérdida de peso. Sin embargo, en los sistemas que contienen oxígeno en soluciones de ácido débil, neutras o alcalinas, la densidad de corriente de corrosión viene determinada por el proceso de reducción de oxígeno, el cual está controlado por difusión:

 $i_{corr}$  = i anódica (E =  $E_{corr}$ ) = i lim,dO<sub>2</sub>

donde i lim,dO<sub>2</sub> es la densidad de corriente límite de difusión para la reducción del oxígeno. Bajo estas condiciones, se forman sobre la superficie del metal capas voluminosas y porosas de productos de corrosión (óxidos). De aqui que la velocidad de corrosión deba ser fuertemente dependiente del tiempo y de las condiciones hidrodinámicas. En este caso, la comparación entre los resultados analíticos y electroquímicos resulta ciertamente difícil.[13]

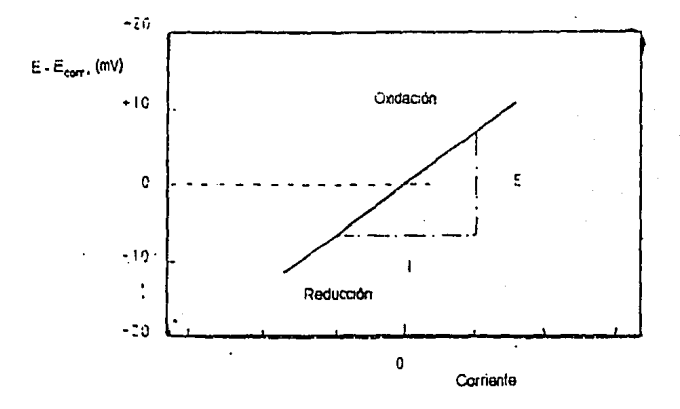

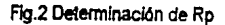

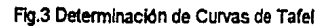

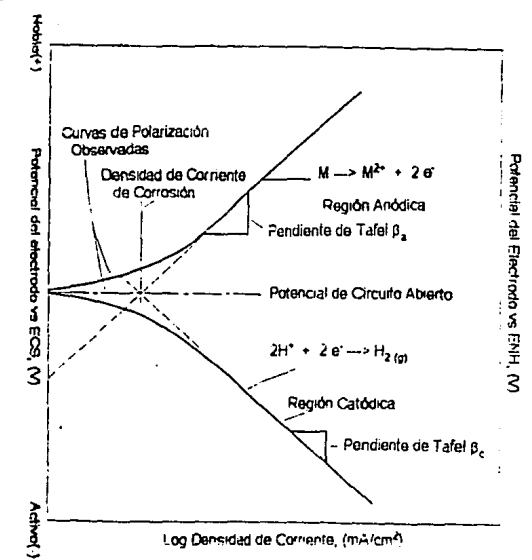
# 3.4 Técnica Electroquímica de Impedancia Faradaica

Como definición, la impedancia faradaica también conocida como impedancia electroguímica, equivale en corriente alterna a la resistencia definida en los circuitos de corriente continua. En forma generalizada la impedancia es una función que relaciona matemáticamente el voltale y la corriente alterna de un circuito eléctrico [7][11][12][14]; es decir, cuando una señal senoidal de voltaje V(t)= Vm \* sen( $\omega$  t) que involucra una frecuencia  $f = \omega / 2 \pi$ , se aplica a un circuito eléctrico: la corriente resultante en el estado estacionario será una señal senoidal de corriente  $i(t) = Im * sen(\omega t + \Theta)$ , donde teta es la diferencia de fase entre el voltaje y la corriente, que para el comportamiento simplemente resistivo vale cero y para el caso de capacitores o inductores si existirá cierto desfasamiento entre el voltaje aplicado y la corriente resultante (reactancia capacitiva o reactancia inductiva). Se puede entonces expresar matemáticamente a la impedancia como:

 $Z(\omega) = V(1) / I(1)$ 

Cuya magnitud o módulo es:

 $|Z(\omega)| = \mathsf{V} \mathsf{m} / \mathsf{I} \mathsf{m}$ 

Y su ángulo de fase es: Q(ω)

la impedancia es un número complejo que no varia con el tiempo y el ángulo de fase para cada Instante, por lo que puede ser representada de la forma:

$$
Z(\omega) = Z' + jZ''
$$

donde: Z' = resistencia equivalente del circuito

 $Z^*$  = diferencia entre la reactancia inductiva y la reactancia capacitiva  $(X, -X_{\cap})$ , o reactancia equivalente del circuito.

Al hacer circular corriente alterna por un circuito eléctrico dentro de un determinado intervalo de frecuencias, se obtiene la variación de la impedancia correspondiente a ese Intervalo de frecuencias (respuesta de frecuencias). las representaciones más usuales de la respuesta de frecuencia de un sistema flslco lineal son:

Diagrama de Nyqulst. En este diagrama se representa la parte real contra la parte imaginaria de la impedancia, dando como gráfica comúnmente una curva de forma semicircular. Para lograr buenos resultados es necesario en ocasiones un barrido de frecuencias bastante amplio, de lo contrario se puede llegar a observar segmentos de las curva esperada. (Ver gráfica 4a)

Diagrama de Bode. Se representa el log de la frecuencia contra el lag del módulo de la impedancia (log|Z| vs log f), obteniéndose ya sea, curvas en forma de mesetas (presencia de resistencias) o pendientes negativas

(presencia de capacitares) o pendientes positivas (presencia de Inductores. Generalmente estos diagramas llenen forma de "s" Invertida cuando el circuito en estudio no contiene inductancias. (Ver gráfica 4b)

**Diagrama de** Fase. Este diagrama representa la variación del ángulo de fase con respecto al log de la frecuencia ( $\odot$  vs log *f*), obteniéndose una curva con máximos (presencia de inductancias) *y* mlnimos (presencia de capacitares). (Ver gràfica 4c)

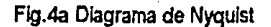

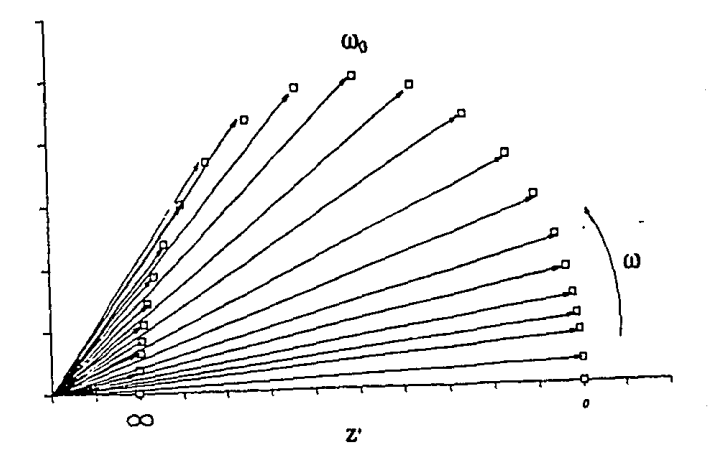

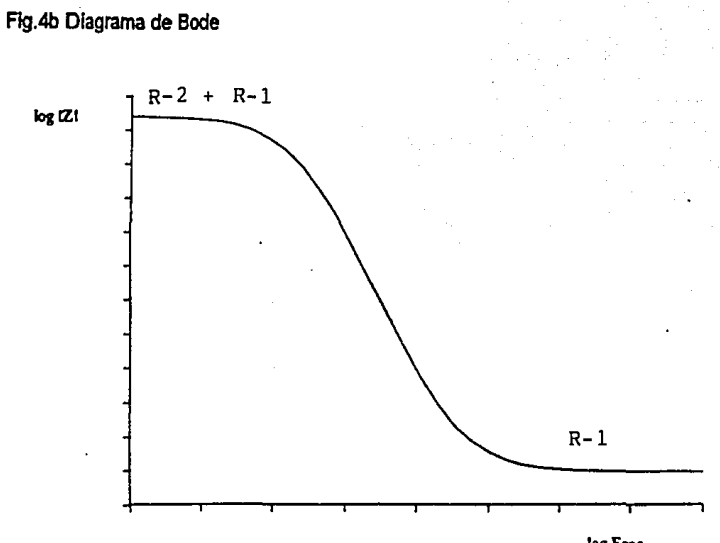

log Free.

Flg.4c Diagrama de Fase

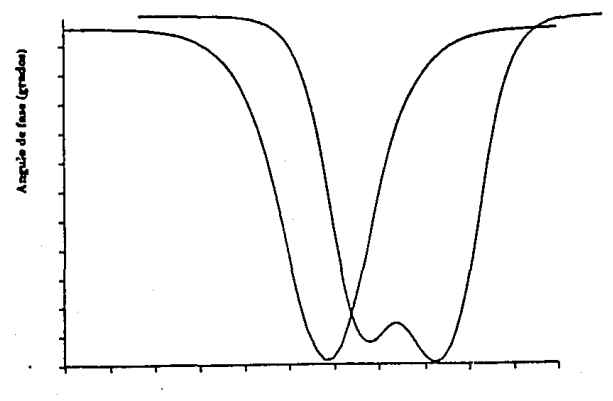

LOG Frecuencia (Hz)

Aplicando esta técnica a los sistemas e!ectroqulmlcos y de corrosión podemos decir que éstos no presentan capacltores, resistencias o inductores, pero si se observa una respuesta en impedancia que corresponde a la que se oblendrla por el hecho ele obtener circuitos en los que estén Involucrados los componentes eléctricos mencionados.

En otras palabras, mediante el empleo de la Impedancia como técnica electroquímica es posible visualizar los procesos que se llevan a cabo en una interfase electroquímica o en un proceso de corrosión y asignarles valores de resistencias y capacitancias. Al introducir una señal senoidal de voltaje se obtiene una respuesta senoldal de corrlente. La respuesta en corriente normalmente no muestra el mismo ángulo de fase que presenta la señal que se alimentó a el sistema. [5]

De tal manera, se puede obtener información sobre el comportamiento eléctrico de dicho sistema, lo que a su vez permite modelar el comportamiento electroquímico de una capa de óxido mediante circuitos eléctricos equivalentes, los cuales toman en cuenta la atmósfera en la cual está expuesto dicho óxido.

# **CAPITULO IV**

#### **RESULTADOS EXPERIMENTALES**

Las muestras metálicas a estudio tuvieron las siguientes caracterlstlcas: Lámina de acero bajo carbono pavonada bajo condiciones industriales. La sal empleada fué HJ-Fe 25, pavonada a 97ºC por un intervalo de 15 mlmllos *y* sellado con aceite para motor de automóvil. Espesor de capa pavonada aproximado  $= 0.06$  milésimas Resultados de las Técnicas Electroquimicas

#### **4.1** Técnica de Pérdida de Peso

Para la prueba de pérdida de peso se requirió:

- 6 Plaquitas de lámina de acero bajo carbono pavonadas de 1 cm'
- $200$  mi de Na<sub>2</sub>SO<sub>4</sub> 0.5 M
- 2 Vasos de precipitados de 100 mi
- Hilo nylon, tijeras, palillos
- -Acetona

Se desengrasó con acetona, se secó , se pesó y se montó cada una de las plaquitas según el dispositivo mostrado en la fig.5. Después de un periodo de 30 días se desmontaron, se limplaron con acetona, se secaron y se volvieron a pesar. Se pesaron e/u antes *y* después de la prueba por triplicado para que sea representativa la medición *y* se sacó su promedio. Los cálculos de velocidad de corrosión (mpy) se realizaron según norma ASTM G31 (1977) . Se consideró como densidad de la lámina de acero bajo carbon Igual a 7.86 g/cm".

# 4.1 Resultados

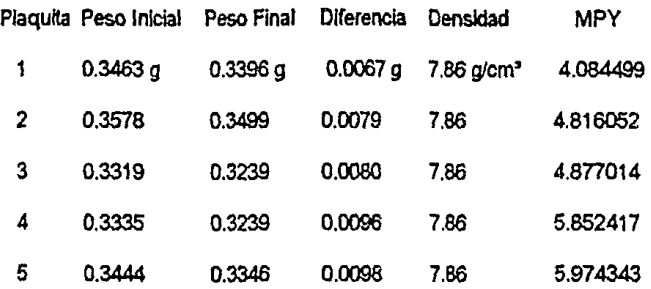

Para la realización de cada una de las otras técnicas electroqulmlcas mencionadas en el capítulo anterior, se empleó una celda de vidrio de 1 litro de capacidad de cinco bocas como se muestra en la fig. 6

Flg. 5 Dispositlvo para Técnica de Pérdida de Peso

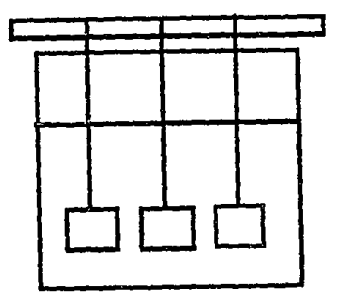

Fig.6 Dispositivo para Técnicas de Tafel, Rp e Impedancia Faradak:a

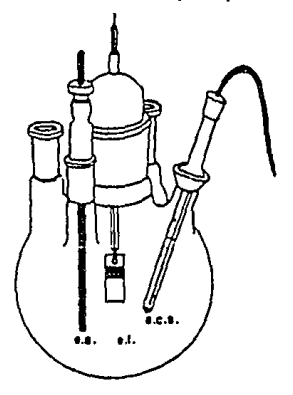

El electrolito empleado para todas las técnicas fue  $Na<sub>2</sub>SO<sub>4</sub>$  0.5M a temperatura ambiente. Se emplearon un electrodo de grafrto como contraelectrodo y como electrodo de referencia un electrodo de calomel saturado, ECS. Los electrodos de trabajo fueron probetas de lámina de acero bajo carbono pavonada y otras sin pavonar, con área expuesta de 1 cm', montadas en resina epóxica, con conexión eléctrica aislada. Se empleó acetona como desengrasante.

Para las técnicas de Rp y Tafel se utilizó un Potenciostato- Galvanostato VIMAR Pg-2 EV, mientras que para las pruebas de Impedancia se emplearon un analizador digital de frecuencia Voltech CV 2001 conectado a una interfase RS232 y dos paquetes de software llamados comercialmente SHEll.A Corroson TM, cuyos objetivos fueron analizar frecuencias, obtener los diagramas de impedancia correspondientes y Equivcrt.Pas (Buokamp) TM para proponer y simular los circuitos eléctricos equivalentes correspondientes.

### 4.2 Técnica Electroqulmica de Resistencia a la Polarización:

Se aplicaron sobrepotenciales de +/- 20 mV al potencial de corrosión, E<sub>corr</sub>, y se leyeron después de 30 segundos las intensidades correspondientes. Se realizaron estas pruebas por triplicado para garantizar su reproducibilidad, tanto para las probetas de lámina pavonada como para las *de* lámina desnuda. Las ecuaciones a emplear de acuerdo con los fundamentos teóricos son:

$$
Rp = \Delta E / \Delta I \qquad i_{corr} = B / Rp \qquad B = 0.026 V [13]
$$

Con el objeto de poder comparar posteriormente los resultados, tanto de las técnicas de Rp como Tare! e Impedancia Eleclroqulmlca con las pruebas de Pérdida de Peso, es necesario realizar un ajuste de la i<sub>corr</sub>. Esto se puede hacer mediante una integración de rango definido de O a 30 (30 fueron los dlas de la Prueba de Pérdida de Peso ) de la i<sub>corr</sub> en función del tiempo. Se supondrá que el valor de la i<sub>corr</sub> permanece constante, por tanto la función a integrar será de primer orden. En consecuencia, una vez calculado el valor de la i<sub>corr aiustada</sub>, se obtendrá un valor de velocidad de corrosión correspondiente.

4.2 Resultados

4.2.1 Prueba con electrodo pavonado vs ECS

Electrolito:  $Na<sub>2</sub>SO<sub>4</sub> 0.5 M$  Area = 1 cm<sup>2</sup>

 $E_{corr}$  = -500 mV (lectura a los 3 minutos)

Voltaje Intensidad  $-490$  mV  $-$  0.0172 mA -510 mV ------- 0.0075 mA  $==$   $\Delta E = 20$ mV  $==$   $\Delta I = 0.0097$ mA

4.2.2 Prueba con eleclrodo pavonado vs ECS

Electrolito:  $Na<sub>2</sub>SO<sub>4</sub>0.5 M$  Area = 1 cm<sup>2</sup>  $E<sub>corr</sub> = -480$  mV ( lectura a los 3 minutos) Voltaje Intensidad -470 mV -------- 0.0391 mA -490 mV ------- 0.0201 mA  $==$   $\Delta E = 20$  mV  $==$   $\Delta I = 0.0190$  mA 4.2.3 Prueba con electrodo pavonado vs ECS Electrolito:  $Na<sub>2</sub>SO<sub>4</sub>0.5 M$  Area = 1 cm<sup>2</sup>

 $E_{corr}$  = -490 mV ( lectura a los 3 minutos)

Voltaje Intensidad

-470 mV ------- 0.0290 mA

-510 mV -------- 0.0012 mA

 $\Rightarrow \Delta E = 40$ mV ==>  $\Delta I = 0.0278$ mA

4.2.4 Prueba con electrodo pavonado vs ECS

Electrolito:  $Na<sub>2</sub>SO<sub>4</sub> 0.5 M$  Area = 1 cm<sup>2</sup>

 $E_{corr}$  = -505 mV ( lectura a los 3 minutos)

Voltaje Intensidad

-485 mV -- 0.0604 mA

-525 mV ------ 0.0082 mA

 $\Rightarrow \Delta E = 40$ mV  $\Rightarrow \Delta I = 0.0522$ mA

4.2.5 Prueba con electrodo sin pavonado vs ECS

Electrolito:  $N_{22}SO_A$  0.5 M Area = 1 cm<sup>2</sup>

 $E_{corr}$  = -615 mV ( lectura a los 3 minutos)

Voltaje Intensidad

-595 mV ------- -0.0389 mA

~ mV---0.0006 mA

 $\Rightarrow \Delta E = 40 \text{mV}$   $\Rightarrow \Delta I = 0.0383 \text{mA}$ 

4.2.6 Prueba con electrodo sin pavonado vs ECS

Electrolito:  $Na<sub>2</sub>SO<sub>4</sub>$  0.5 M Area = 1 cm<sup>2</sup>

 $E_{corr}$  = -620 mV ( lectura a los 3 minutos)

Vottaje lnt&nsldad

 $-600$  mV  $-$  0.0271 mA

-640 mV---0.0054 mA

 $\Rightarrow \Delta E = 40$ mV ==>  $\Delta I = 0.0325$ mA

4.2.7 Prueba con electrodo sin pavonado vs ECS

Electrolito:  $Na<sub>2</sub>SO<sub>4</sub>$  0.5 M Area = 1 cm<sup>2</sup>

 $E<sub>corr</sub> = -640$  mV (lectura a los 3 minutos)

Voltaje Intensidad

~ mV-- 0.0224 mA

~ mV---0.0062 mA

 $\epsilon = \Delta E = 40$ mV  $\epsilon = \Delta I = 0.0325$ mA

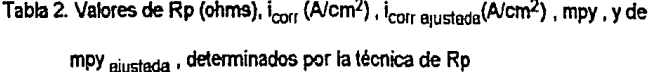

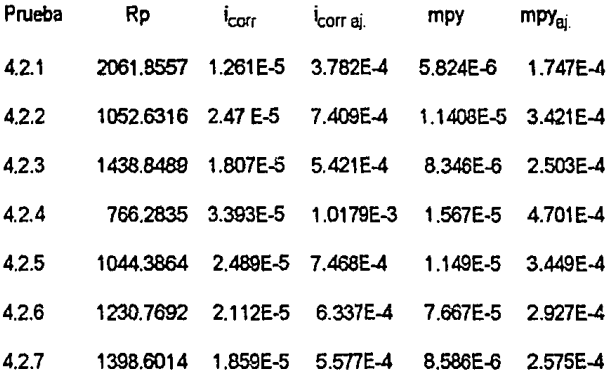

# **4.3 Técnica Electroqulmica de Conducta de Tafel**

Se realizó primeramente un sobrepotencial de 300 mV con respecto al E<sub>corr</sub> en sentido catódico, leyéndose el valor de la intensidad correspondiente después de 30 segundos. Concluido esto, se realizó un barrido de 25 mV de magnitud en dlrecclón anódlca hasta lograr un barrido de 300 mV en sentido anódico con respeto al E<sub>corr</sub> (barrido total de 600 mV, es decir, 300 mV zona catódica y 300 mV zona anódica). Se tomaron las lecturas de intensidad correspondientes después de 30 segundos para cada sobrepotenclal aplicado. Para obtener los valores de i<sub>corr</sub>, pendientes anódica y catódica, y constante B, se empleó un paquete de computadora llamado Correle Vlcorr TM.

4.3 Resultados

4.3.1 Prueba con electrodo pavonado vs ECS Electrolito: Na<sub>2</sub>SO<sub>4</sub> 0.5 M Area =  $1$  cm<sup>2</sup>

 $E_{corr}$  = -500 mV ( lectura a los 3 minutos)

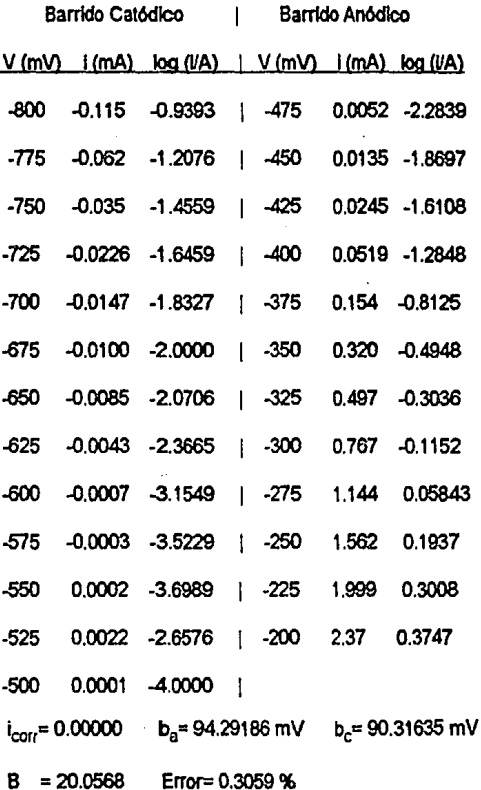

4.3.2 Prueba con electrodo pavonado vs ECS

Electrolito:  $Na<sub>2</sub>SO<sub>4</sub>0.5 M$  Area = 1 cm<sup>2</sup>

 $E<sub>corr</sub> = -480$  mV ( lectura a los 3 minutos)

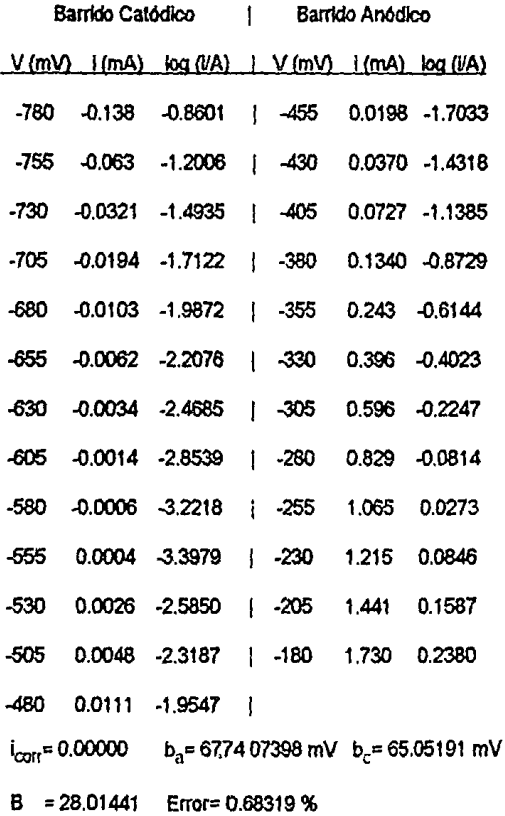

4.3.3 Prueba con electrodo pavonado vs ECS

Electrolito: Na<sub>2</sub>SO<sub>4</sub>0.5 M Area =  $1$  cm<sup>2</sup>

 $E_{corr}$  = -490 mV ( lectura a los 3 minutos)

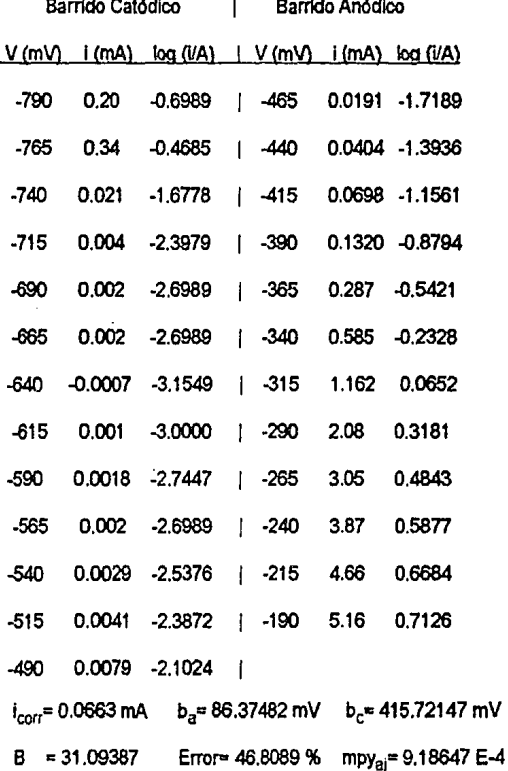

4.3.4 Prueba con electrodo pavonado vs ECS

Electrolito:  $Na<sub>2</sub>SO<sub>4</sub>$  0.5 M Area = 1 cm<sup>2</sup>

 $E_{corr}$  = -505 mV ( lectura a los 3 minutos)

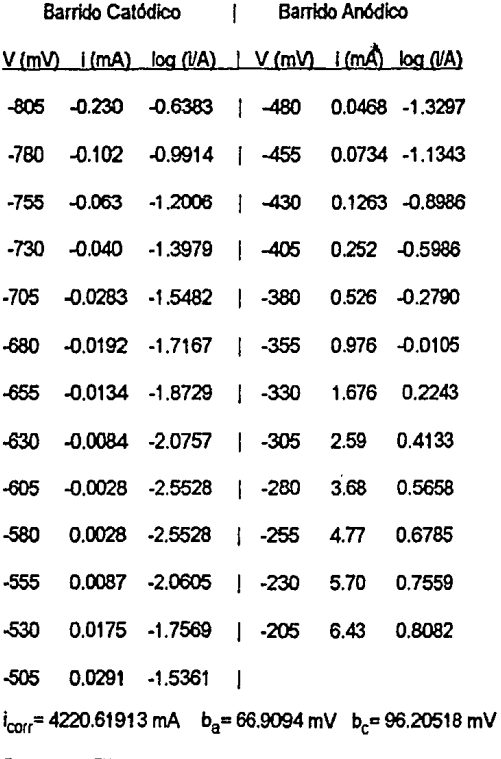

B = 17.15793 Error= 13.03917 % mpy<sub>aj</sub>= 58.48054

4.3.5 Prueba con electrodo sin pavonado vs ECS

Electrolito:  $Na<sub>2</sub>SO<sub>4</sub> 0.5 M$  Area = 1 cm<sup>2</sup>

 $E_{corr}$  = -615 mV (lectura a los 3 minutos)

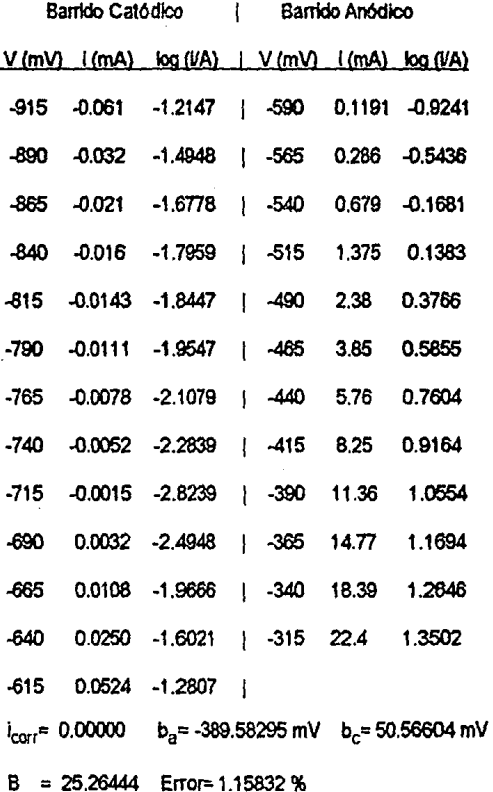

4.3.6 Prueba con electrodo sin pavonado vs ECS

Electrolito: Na<sub>2</sub>SO<sub>4</sub> 0.5 M Area =  $1$  cm<sup>2</sup>

 $E_{corr}$  = -620 mV (lectura a los 3 minutos)

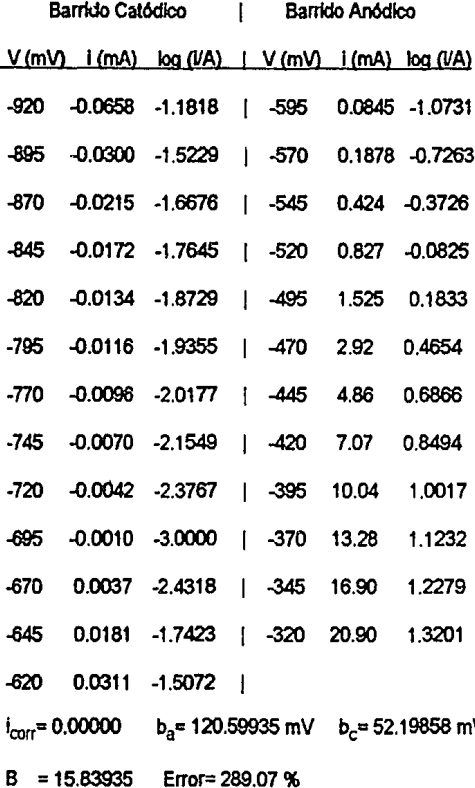

4.3.7 Prueba con electrodo sin pavonado vs ECS

Electrolito: Na2SO<sub>4</sub> 0.5 M Area =  $1$  cm<sup>2</sup>

 $E_{corr}$  = -640 mV ( lectura a los 3 minutos)

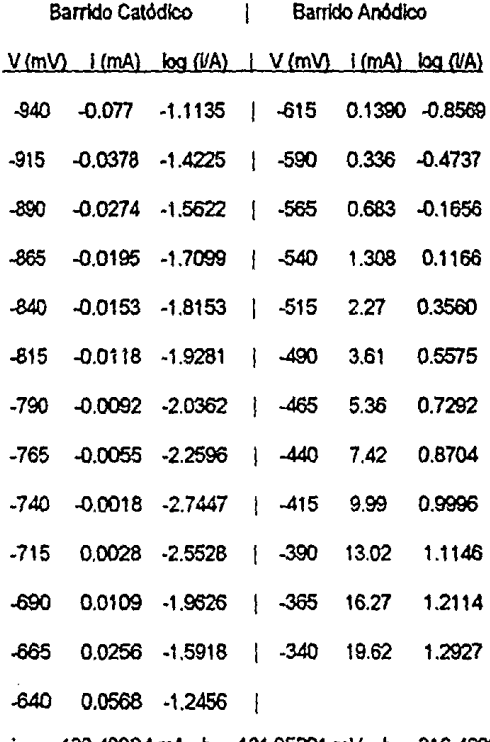

 $i_{corr}$ = 126.40384 mA  $b_a$ = 131.95291 mV  $b_c$ = 316.46006 mV

Error= 87.709 % mpy<sub>ai</sub>= 1.70987 B.  $= 40.48852$ 

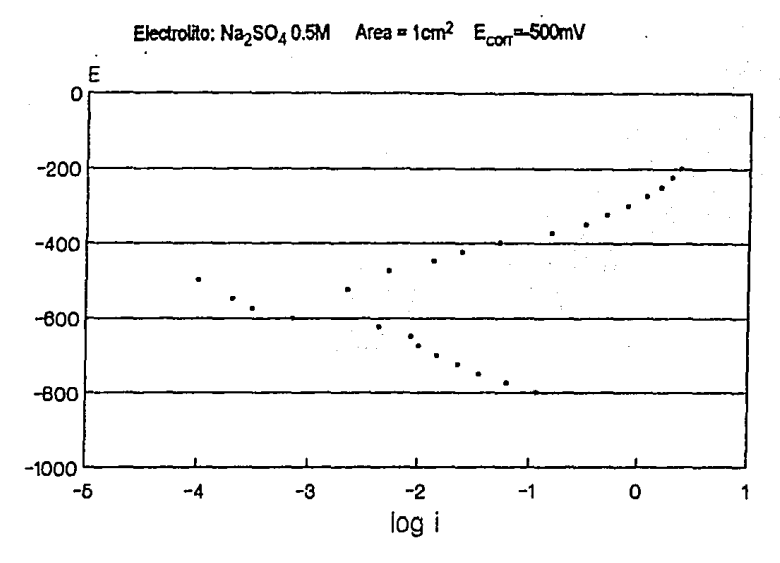

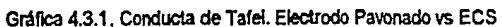

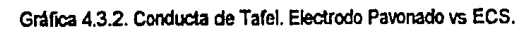

Electrolito:  $Na<sub>2</sub>SO<sub>4</sub>$  0.5M Area = 1cm<sup>2</sup> E<sub>corr</sub>=-480mV

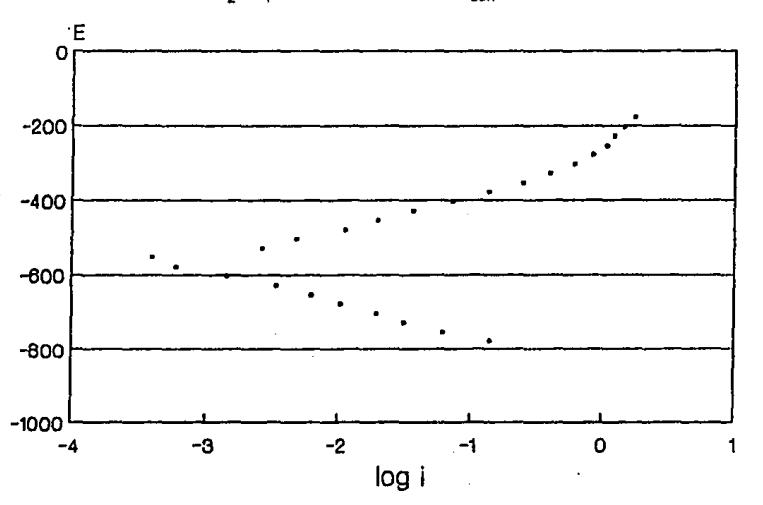

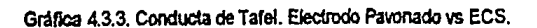

Electrolito:  $Na<sub>2</sub>SO<sub>4</sub>$  0.5M Area = 1 cm<sup>2</sup> E<sub>con</sub> = 490mV

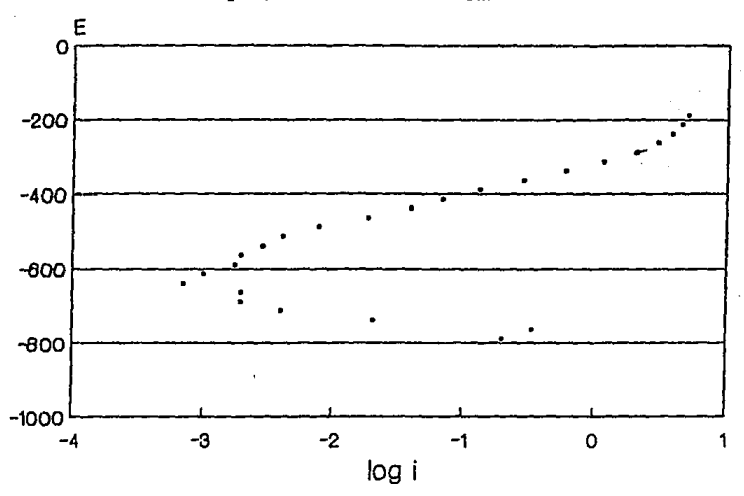

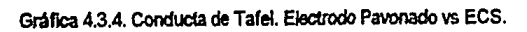

Electrolito:  $Na<sub>2</sub>SO<sub>4</sub>0.5M$  Area = 1cm<sup>2</sup>  $E<sub>corr</sub>=-505mV$ 

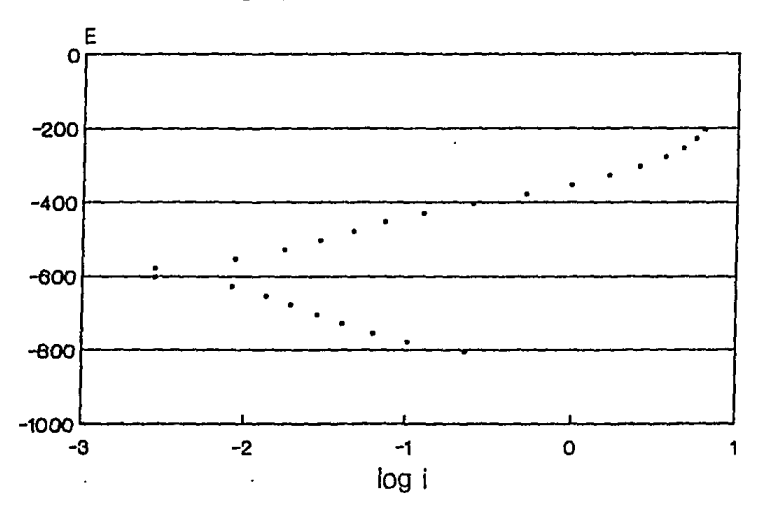

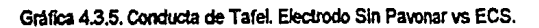

Electrolito:  $Na<sub>2</sub>SO<sub>4</sub>0.5M$  Area = 1cm<sup>2</sup> E<sub>con</sub>... 615mV

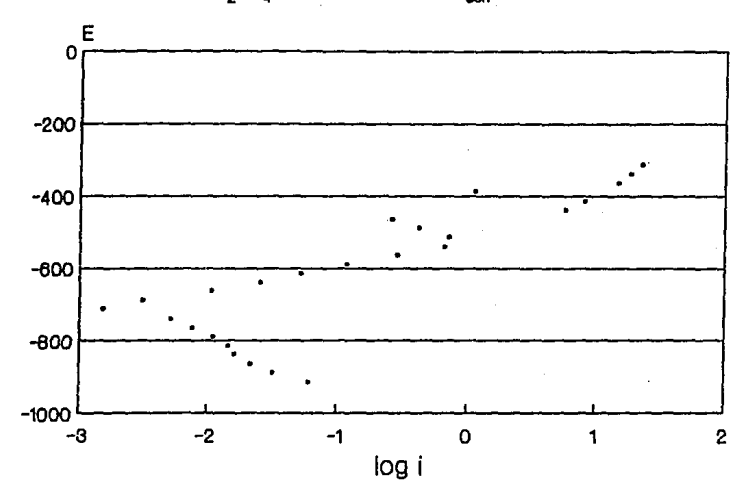

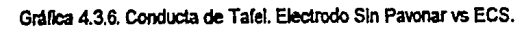

Electrolito:  $Na<sub>2</sub>SO<sub>4</sub>0.5M$  Area = 1cm<sup>2</sup> E<sub>corr</sub>=-620mV

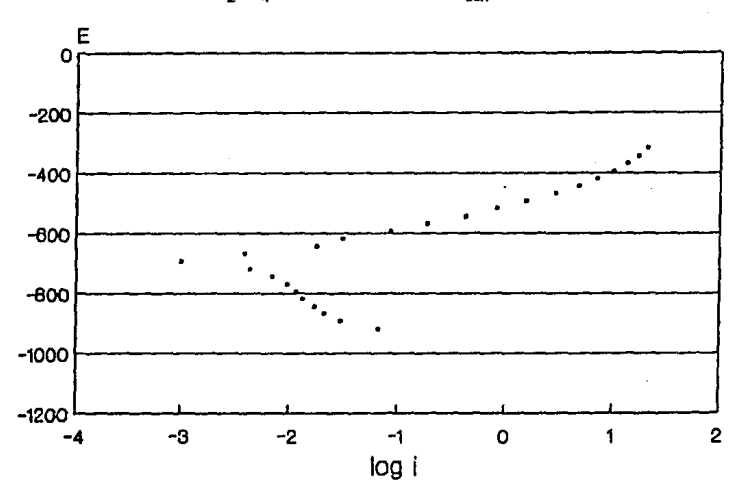

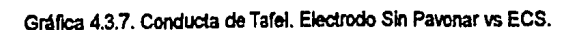

Electrolito:  $\text{Na}_2\text{SO}_4$  0.5M Area = 1cm<sup>2</sup> E<sub>con</sub> =-640mV

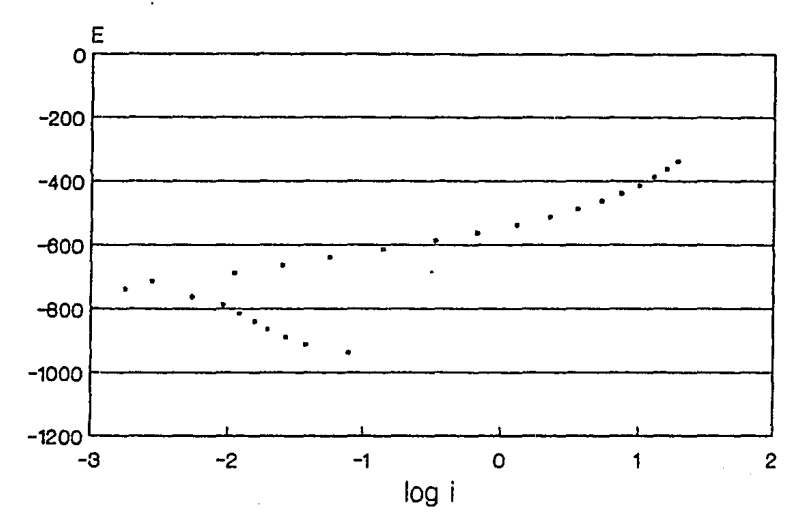

#### 4.4 Técnica Electroquimica de Impedancia Faradaica

Se apllcó un barrido de frecuencia de 5 Hz a 90 mHz, debido a que en el intervaio de 10 KHz a 5 Hz el comportamiento permaneció lineal en el diagrama de Bode .

Nllmero de Pasos = 60

Amplitud de la señal excitadora = 100 mV (0.08VRMS)

Resistencia externa de referencia = 1000 ohms

CR interfase = 10 000 ohms

Electrodo Auxlllar = Grallto Electrodo de Referencia = ECS

Electrodo de Trabajo = Acero Pavonado Area = 1.1766 cm'

Los valores de velocidad de corrosión se calcularon de Igual manera que se calcularon para Rp y Tafel, con la diferencia de que se conslderó como Rp al valor obtenido de la diferencia entre (R-2+R-1)- (R-1).

(Ver gráfica 4b)

4.4 Resultados

Tabla 3. Valores de  $i_{corr}(A/cm^2)$ ,  $i_{corr}$  ai. (A/cm<sup>2</sup>), velocidad de corrosión (mpy) y de mpy<sub>aj</sub> determinados por Impedancia Electroquímica.

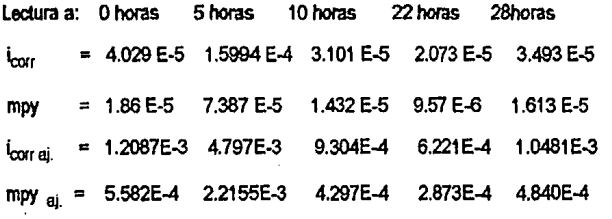

A contlnuaclón se muestran los diagramas obtenidos experimentalmente y simulados por los paquetes Shella Corrosoft TM y Equlvcrt.Pas TM respectivamente.

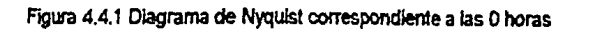

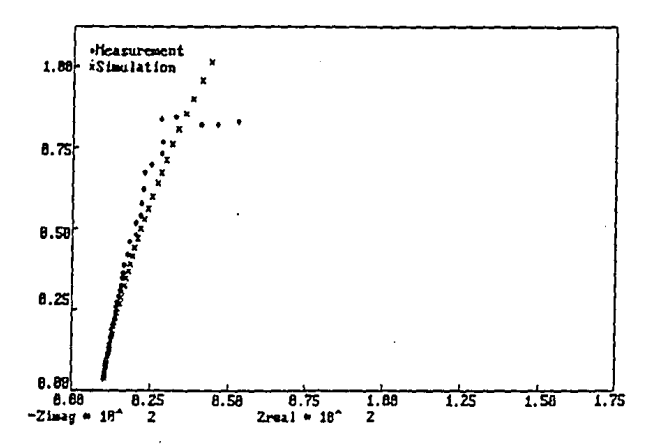

Figura 4.4.2. Diagrama de Bode correspondiente a las 0 horas

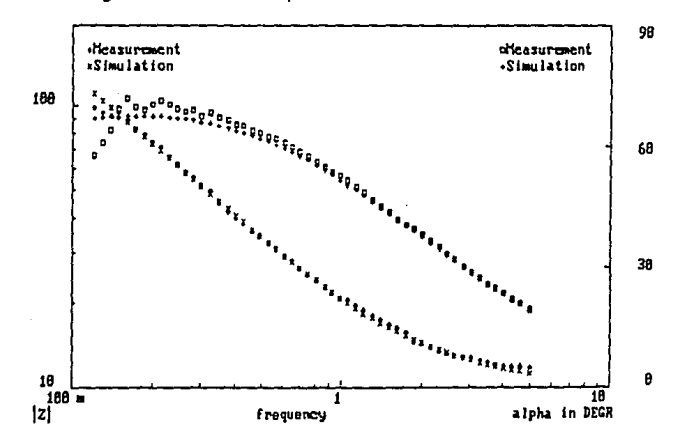

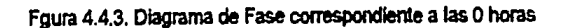

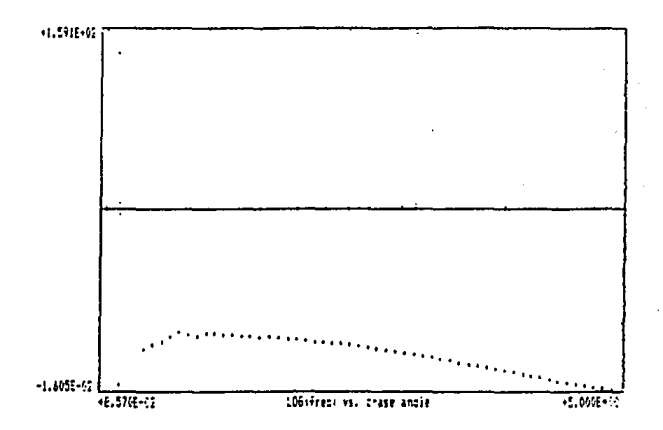

Figura 4.4.4. Diagrama de Nyquist correspondiente a las 5 horas .

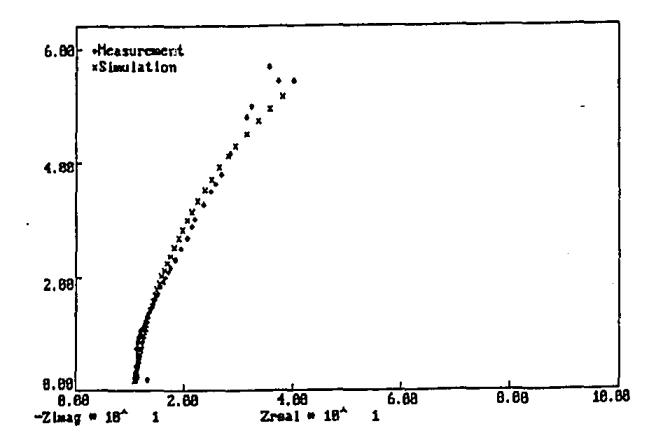

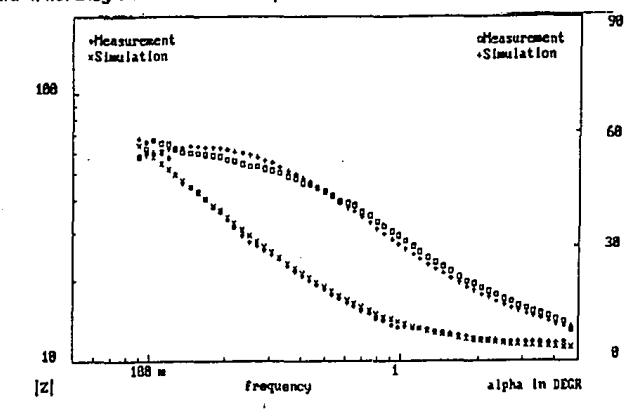

Figura 4.4.5. Diagrama de Bode correspondiente a las 5 horas

Figura 4.4.6. Diagrama de Fase correspondiente a las 5 horas

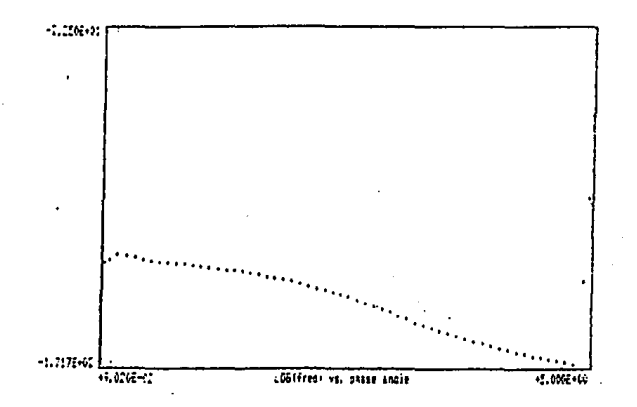

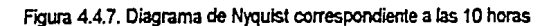

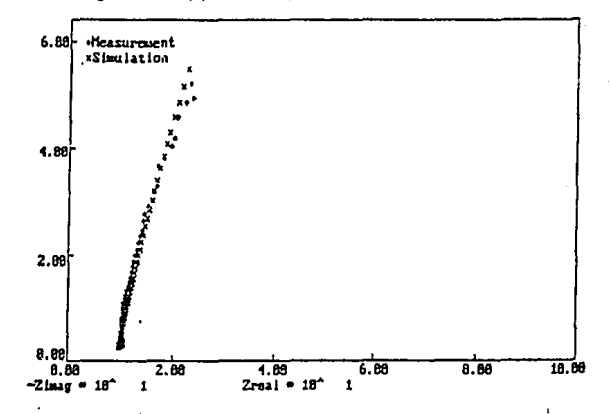

Figura 4.4.8, Diagrama de Bode correspondiente a las 10 horas

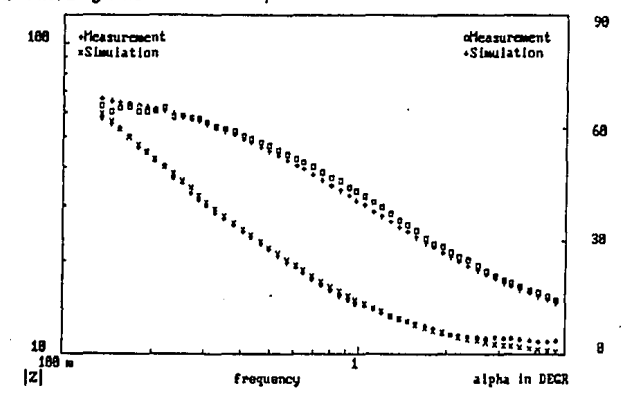

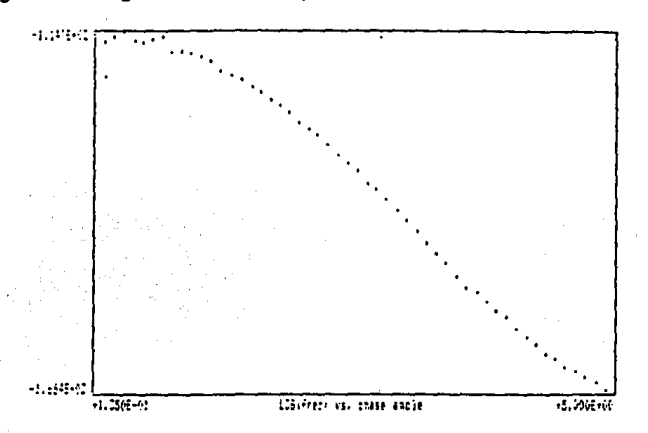

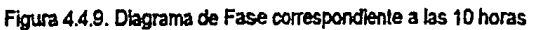

Figura 4.4.10. Diagrama de Nyquist correspondiente a las 22 horas.

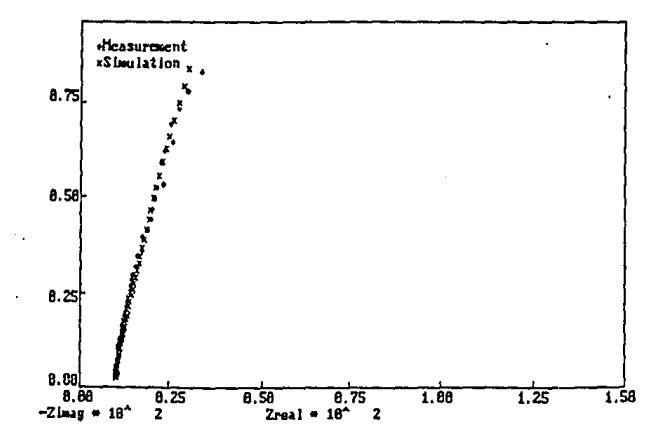

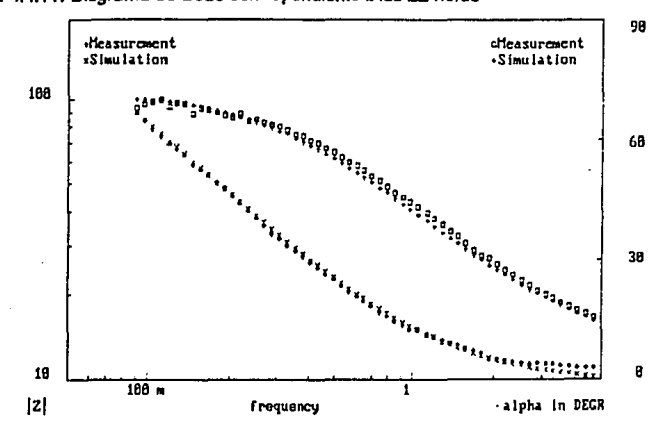

Figura 4.4.11. Diagrama de Bode correspondiente a las 22 horas

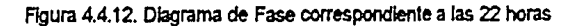

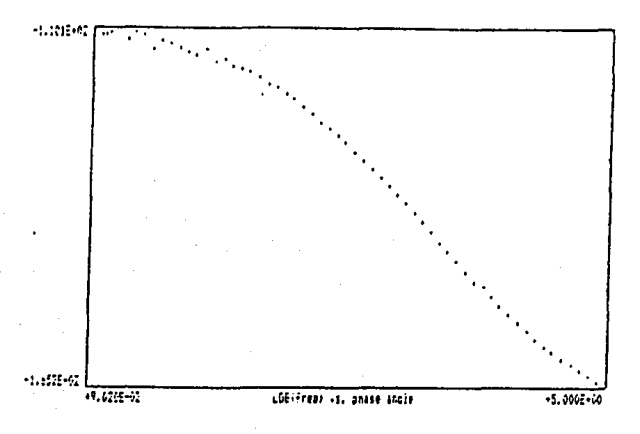

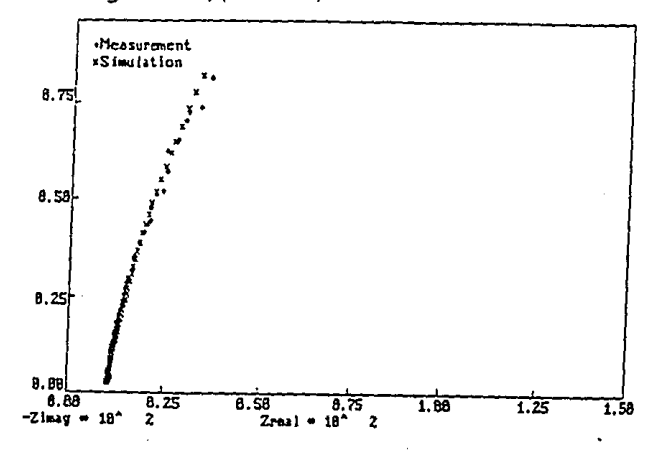

Figura 4.4.13. Diagrama de Nyquist correspondiente a las 28 horas

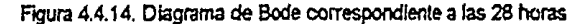

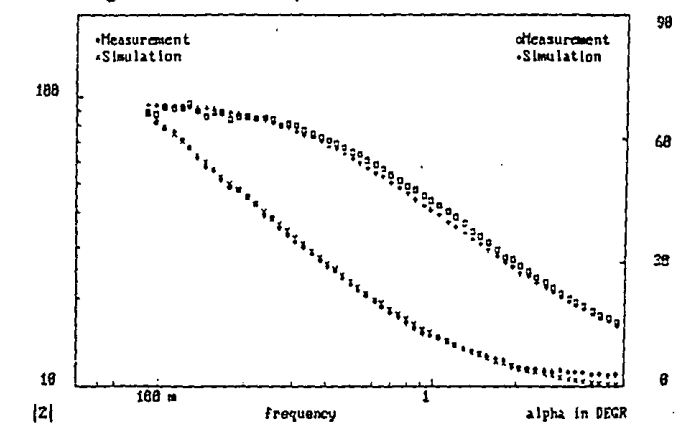

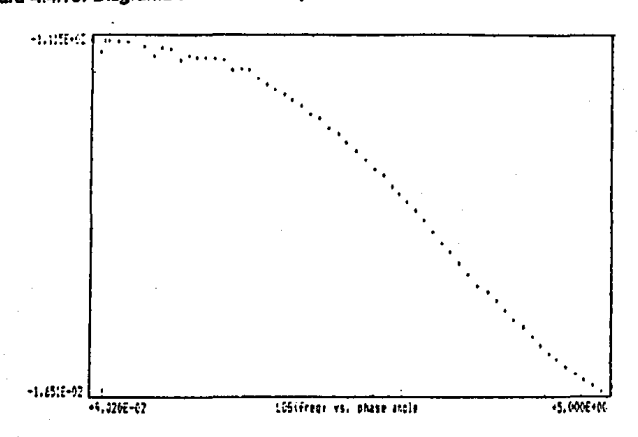

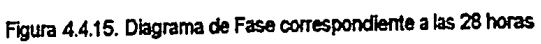

## **CAPITULOV**

#### ANAUSIS DE RESULTADOS

#### Análisis Bibliográfico y de Mercado

El pavonado es un recubrimiento que forma parte Integral del metal base, teniendo como una cualidad la de resistencia al desgaste. Posee buena resistencia a la abrasión *y* es dlncll de desprender. El proceso de pavonado en si, no permite fragilización por presencia de hidrógeno, lo cual permite que piezas sujetas a esfuerzos puedan ser tratadas. Los cambios dimensionales resultados de la oxidación son mlnimos lo que permite tratar igualmente piezas de precisión.[1]. Por tal motivo es preferido, entre otras muchas aplicaciones, para recubrimiento de piezas sinterizadas, las cuales son porosas y generalmente de dimensiones muy especificas.

Este último párrafo se refiere a la parte que no se trató en este trabajo, pero que sin duda es indfsperoable mencionar. No se trató por una simple razón, y ésta es porque sus propledades mecánicas ya se conocen desde hace más de cuarenta años. A pesar de ésto, lo que se refiere a mecanismos de corroslOn, técnicas de control ele calidad *y* producclOn, los conocimientos son pocos, tradfclonales y hasta emplrlcos en algunos casos. Para fundamentar lo mencionado se llevó a cabo una profunda revisión bibliográfica y un estudio de mercado, los cuales permitieron una visión más clara de la situación actual del proceso de pavonado, tanto en México como a nivel mundial. Contrariamente a lo que se dice respecto a que este proceso tiende a desaparecer, se encontró a

través de los artlculos publicados al respecto que tanto, Japón como China y Estados Unidos, están investigando últimamente al respecto. Entre las Investigaciones que llama la atención fue la de que Yang en 1991 (Capltulo 11) desarrolló un nuevo método para pavonar acero a temperatura a medio ambiente mediante el uso de óxido de selenio. Esto revela que el proceso de pavonado se sigue Innovando. Se han obtenido patentes recientes da trabajos acerca de estudios sobre el pavonado como la de Luecke y Dorsett en 1989 lo que confirma que todavla se puede Investigar más al respecto. Como se puede ver en el capitulo 11, las últimas publlcaclones datan de 1992.

En lo que toca a México, el 7 .5% de la galvanoplastla en Fe es de pavonado. Investigando un poco más se encontró que la producción de sales para pavonar oscila entre 600 a 1000 Kg mensuales por fabricante, mientras que su precio anda entre N\$4.00 y N\$ 6.90 Kg dependiendo la empresa fabricante.

#### Análisis de los Resultados Experimentales

Este trabajo tuvo la intención de ser práctico y dar un enfoque global de la sttuaclón actual del pavonado. Sin embargo, en lo que se refiere a esta parte de anállsls de resuttados expertmentales hay que mencionar que se emplearon varias técnicas electroqulmlcas tradicionales ( Peso, Rp, Tafel ) y una considerada nueva (Impedancia Electroqulmlca ), debido a que en la actualidad el control de calidad que se aplica en la Industria a metales pavonados se llmtta

a Inspección visual y en muy pocos casos se aplica la prueba de cámara de niebla salina . Las técnicas aqul empleadas fueron escogidas con el objeto de poder comparararlas y determinar cuál es la más adecuada para esludlar los fenómenos de corrosión que afectan al recubrimiento de pavonado sobre acero. Como se menciona al principio de este trabajo de investigación, las condiciones en que se probaron las muestras pavonadas trataron de simular atmósferas urbanas-industriales donde la presencia de Iones sulfato llega a ser considerable.

Tomando como punlo de comparación la velocidad de corrosión se obtuvieron los siguientes datos:

# Tabla 4. Comparación de Velocidades de Corrosión según Técnicas de Pérdida

de Peso, Rp, Tafel e Impedancia Eleclroqulmlca (Ajuste a 30 dlas)

( Valores promedio para muestras pavonadas )

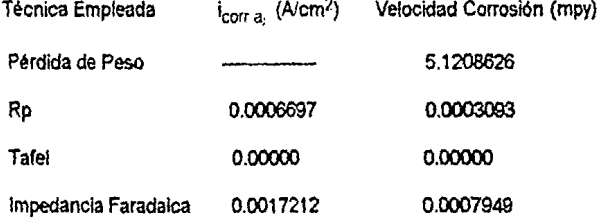

De esta tabla se observa claramente una diferencia considerable entre las velocidades de corrosión calculadas por pérdida de peso y las velocidades de corrosión calculadas por Rp, Tafel e Impedancia Faradalca. A simple vista serla dificil saber cuál técnica está más apegada a la realidad, sin embargo a través

de observación flslca de la técnica de pérdkla de peso se pudo apreciar que el recubrimiento de pavonado de las plaqultas expuestas resistió ünlcamente un día, lo cual confirma la velocidad de corrosión calculada por la técnica de pérdida de peso y en cierta forma descarta los valores de mpy obtenidos por Tare! y Rp. Podrla pensarse entonces que tal *vez* las técnicas electroqulmlcas sean válidas para calcular las velocidades de corrosión al inicio de la prueba. Sin embargo, éstas dejan de serlo en el momento en que la capa de pavonado se rompe.(Ver flg.7)

Para tratar de explícar estas direrenclas es necesario recordar los mecanismos de corrosión mostrados a través de las reacciones de dlsoluclón anódlca descritas en el capllulo 1 , las cuales describen rendmenos de adsorción, *y* en los fundamentos teóricos de las técnicas de Tafe! y Rp. En estos casos podría pensarse que la densidad de corriente de corrosión está determinada por el proceso de reducción de oxigeno, el cual está controlado por difusión, · provocando por tanto, cierta incoherencia con los resultados por pérdida de peso.

La técnica de impedancia e!ectroqufmlca caerla igualmente en este problema, sin embargo además de poder damos resultados en términos de velocidades de corrosión, resultó bastante útil *y* poderosa para mostrar el comportamiento de la capa pavonada en presencia de iones sulfato: El circuito eléctrico equlvalenle obtenido por el paquete Equlvcrt.Pas de Boukamp rue un R(RQ) (Ver fig. B ), conocido comúnmente como circuito de Randles en honor a
su descubridor(15). Mediante los diagramas de fase obtenidos se pudo confirmar la presencia de un solo capacitor, debido a que se presentó un mínimo en el diagrama únicamente, y no de dos como podría suponerse por estar compuesta la capa de pavonado por una capa barrera y una capa porosa (Capitulo 1, Fig.1 }. Esto podria deberse a que la capa interna debe ser sumamente delgada, mientras que la capa porosa es gruesa. Pero para explicar un poco mejor el mecanismo de corrosión que aquí ocurre, Kucera y Mattson (9) proponen que dicho mecanismo se da en dos partes: la primera, llamada de iniciación, en donde la presencia de lncluslones *y* de pequel\as partlculas sólidas sobre la superficie son factores importantes que provocan el inicio de la corrosión del metal. El polvo es promotor de adsorción de humedad y de SO<sub>2</sub> presentes en la atmósfera, lo que da como resuttado la formación de un electrolito corrosivo en la superficie dei metal. A esta etapa donde se han formado pequeños puntos anódicos rodeados de áreas anódicas prosigue la etapa de propagación donde el  $SO<sub>2</sub>$  actua como estimulante, ya que se adsorbe y se oxida en la capa de óxido formando  $SO_A^2$ . En las celdas de corrosión, el sulfato se deposita en las partes anódicas dando origen a las redes sulfatadas, las cuales crecen *y* forman celdas de corrosión más grandes.(Flg.1 ). Igualmente se incrementa la conductividad de la película superficial, lo que incrementa la corrlente en las celdas electroqulmicas, por tanto, la velocidad de corroslón . El  $SO<sub>A</sub><sup>2</sup>$  acelera la disolución anódica del Fe debido a que provoca un rango ácido depH.

Figura 7. Intervalo de validez probable para las técnicas electroquímicas en un sistema Fe-SO<sub>2</sub> para el cálculo de velocidad de corrosión.

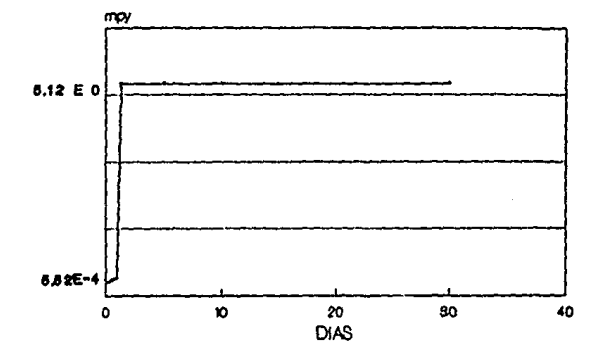

Tabla 5. Comportamiento de R-1, R-2 y Q de un circuito R(RQ) vs Tiempo,

determinado por Impedancia Electroquímica.

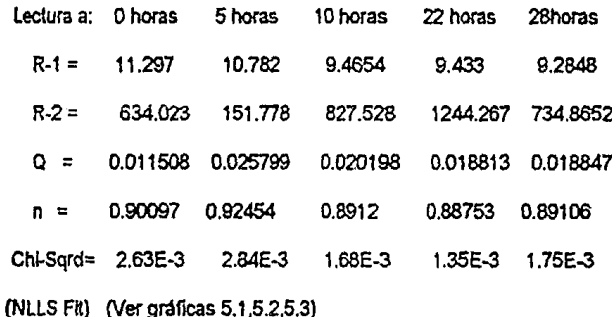

Mediante observación flslca durante la prueba de Impedancia Eleclroqulmlca, se pudo apreciar claramente, de manera análoga a la prueba por Pérdida de Peso, un rompimiento de la capa de pavonado a partlr de 22 horas aproximadamente de haber sido inmersa la probeta a estudio en el electrolito de  $Na<sub>2</sub>SO<sub>4</sub>$  0.5M. Hay que mencionar que este rompimiento fué localizado, es decir, se formó una picadura en una zona previa aparentemente en buen estado.

Esto se refleja en los valores de los componentes del ciculto equivalente; R-1 representa, por sus valores, la resistencia del electrolito; R-2 representa a su vez la resistencia de la pellcuia a la transferencia de electrones, mientras que Q, o mejor dicho C por el valor de n, actúa como capacitor de la doble capa. Por los resuttados obtenidos se puede apreciar que la resistencia R-2 muestra un incremento paulalino .hasta el punto correspondiente a las 22 horas ya que luego decrece. Esto puede deberse al rompimiento del recubrimiento que se mencionó anteriormente.

Figura 8. Circuito R (R Q )

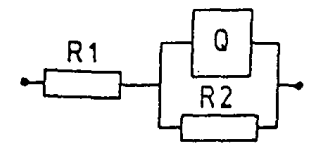

71

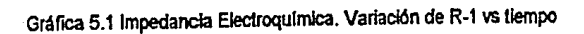

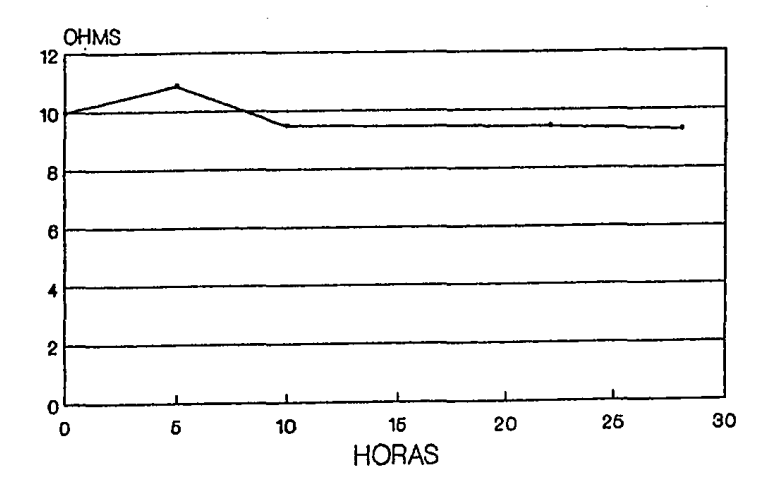

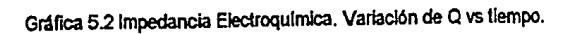

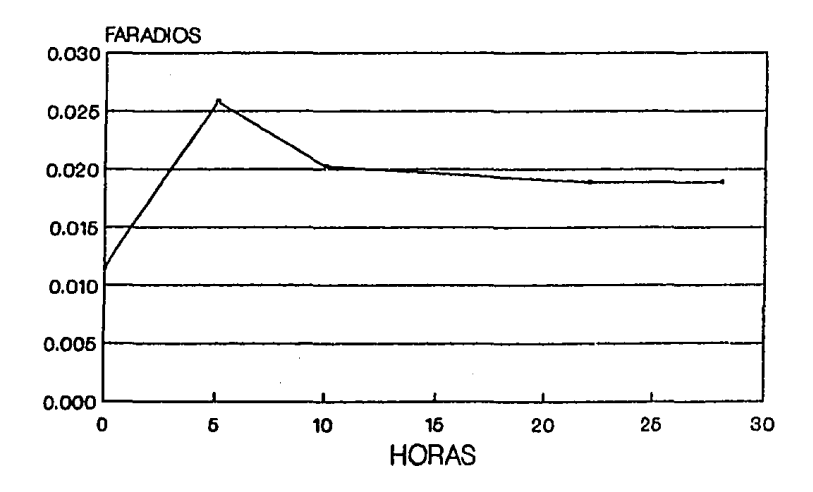

 $72$ 

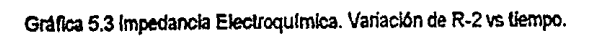

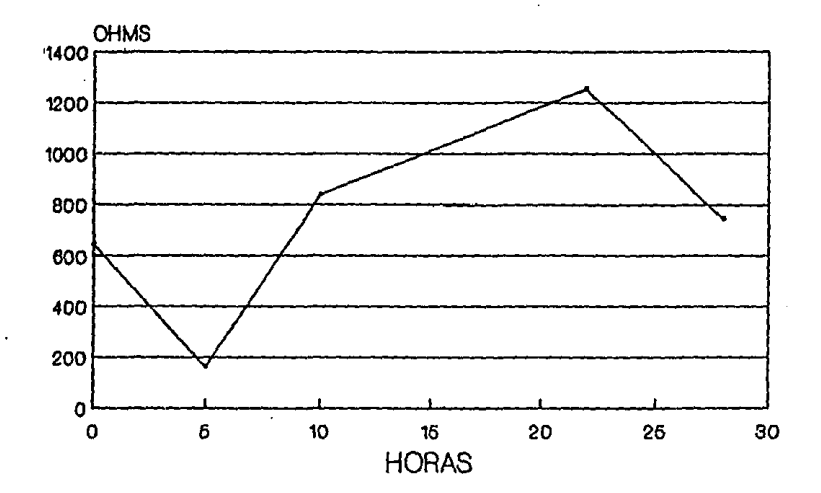

## Conclusiones:

- La situación de investigación científica y de mercado acerca del pavonado sigue vigente, aunque a nivel industria se dice que va decreciendo su uso, provocado por la Introducción de mejores recubrimientos.
- Se comprobó una vez más que fa resistencia a la corrosión del pavonado no es alta, sin embargo debido a sus caracterlsticas, el pavonado puede servir de base para otras pinturas o como acabado final de piezas porosas, o de piezas con dimensiones muy especificas, siempre y cuando no estén expuestas a medios muy corrosivos.
- Las técnicas efecfroqulmfcas empleadas fuvieron serlas llmltantes para determinar velocidades de corrosión confiables. Podrla decirse que son útiles para seguir el proceso de deterioro de la capa pavonada, pero no para determinar su velocidad de corrosión. Sin embargo la técnica de Impedancia Electroqulmica demostró ser poderosa y útil en el sentido de poder seguir el comportamiento del recubrimiento de pavonado a través de los componentes del circuito eléctrico equivalente propuesto. Esta técnica tiene además una ventaja práctica, ya que se puede decir que es portátil y mucho mas rápida que la técnica de Pérdida de Peso. Cada prueba de Impedancia toma desde 15 minutos hasta varias horas para llevarse a cabo; ésto dependiendo del tipo de prueba, material o condiciones que se requieran.

## **CAPITULO VI**

## **BIBLIOGRAFIA**

1. Burns & Bradley.

Protective Coatings for Metals

3a. ed. 1967, U.S.A

2 - Hiscox - Hopkins

El Recetarlo Industrial, Edit. GGIII,

Barcelona, 1985, España.

3.- Gabe D. R.

Fundamentos del Tratamiento y Protección de

Superficies Metálicas.

Edit. Alhambra, 1972, España.

4.- Genescá J.; Rodríguez C.; Hernández L.S.; Uruchurtu J Mariaca L.

"Evaluación de la Corrosividad Atmosférica de

Estaciones de Ensayo de México (Proyecto MICAT)"

Corrosión AMIC

Vol. 3, Núm. 7, 45-51, Dic. 1992, México

 $5 - s/a$ 

Corrosion in the Automotive Industry

**ASM Handbook** 

Vol 13, 9a. Ed. 1992, 1011-1018, U.S.A.

6.· Nelson, J., PPG Industries, lnc.

Corrosion by Alkalies and Hypoclorite

ASM Handbook

Vol 13, 9a. Ed., 1992, 1174-1178, U.S.A.

7.- Ayala Román Verónica.

Mecanismos de Envejecimiento de Aluminio en Atmósfera Marina.

Tesis de Ucenclatura, Facultad de Qulmlca. UNAM, 1993, México

8.- Prentlce, G.

Eleclrochemlcal Englneerlng Principies

Edit. Prentice Hall Int. Series, 1991, U.S.A.

9.- Mansfeld, F.

Corroslon Mechanlsms

Edil. Marce! Dekker, Vol 28, 1987, U.S.A.

10.- Fontana, M.

Corrosion Engineering

Edit. McGraw HUI, 1987, Slngapore

11.- Hladky K.,Callow L.M.

Corroslon Rates from lmpedance Measurements: An lntroductlon.

Britlsh Corroslon Joumal,

Vol.15, No. 1, 1980, England

12.- Viclorl L.

Técnicas Potencloslállcas: Su Aplicación en el Laboratorio .

Revista Iberoamericana corrosión y Protección

Depto.Química Analítica del Inst. Químico de Sarriá, Barcelona, España

77

## EST\$. Tf~IS t!O **nrnE**  SALIR **DE LA BIBLIOTECA**

13.- Genescá, J.

Métodos Electraqufmlcos para la Determinación de la Velocidad

de Corrosión .

Cuaderno Posgrado Metalurgia,

Facuttad de Qulmica, UNAM, 1989, México

14.- Van Valkenburgh, Nooger & Nevllle.

Electricidad Básica

Edtt. C.E.C.S.A., 6a ed.,Vol.4, 1977, México

15.- Boukamp, B.

Equivalen! Clrcult. Depl. of Twente UTSSC

Dept. of Chemical Technology, 1989, Holanda

16.- Perry R., Chilton C.

Blb!ioteca del Ingeniero Qufmfco

Edlt.McGraw Hlll, 5a ed.,Vol.VI, 1986, México